# **SPECYFIKACJA WARUNKÓW ZAMÓWIENIA**

# **W POSTĘPOWANIU PROWADZONYM W TRYBIE PRZETARGU NIEOGRANICZONEGO ZGODNIE Z ZAPISAMI USTAWY Z DNIA 29 STYCZNIA 2004 ROKU PRAWO ZAMÓWIEŃ PUBLICZNYCH (DZ. U. Z 2019 R. POZ. 2019 Z PÓŹN ZM.)**

# **PT. URZĄDZEŃ KOMPUTEROWYCH ZAMAWIANYCH NA POTRZEBY PSW IM. PAPIEŻA JANA PAWŁA II W BIAŁEJ PODLASKIEJ**

**Zatwierdzam**

**mgr Justyna Niewińska Kanclerz PSW im. Papieża Jana Pawła II w Białej Podlaskiej**

Biała Podlaska, maj 2021 r.

**1. Nazwę oraz adres Zamawiającego, numer telefonu, adres poczty elektronicznej oraz strony internetowej prowadzonego postępowania;** 

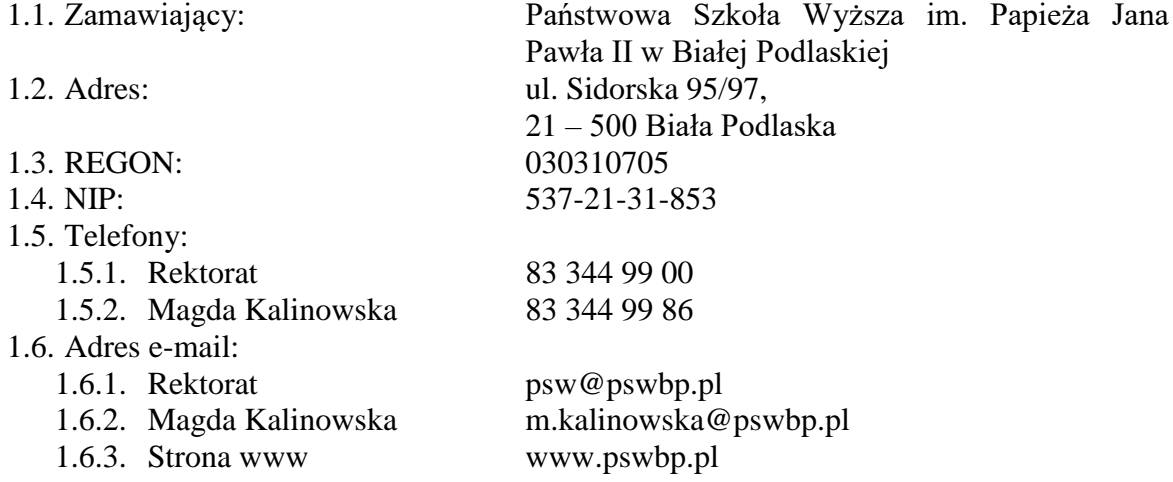

- **2. Adres strony internetowej, na której udostępniane będą zmiany i wyjaśnienia treści SWZ oraz inne dokumenty zamówienia bezpośrednio związane z postępowaniem o udzielenie zamówienia;**
	- 2.1. bip.pswbp.pl;

## **3. Tryb udzielenia zamówienia;**

- 3.1. Postępowanie jest prowadzone w trybie przetargu nieograniczonego zgodnie z art. 132 w powiązaniu z art. 129 ust. 2 ustawy Prawo zamówień publicznych (Dz. U. z 2019 r. poz. 2019 z późn. zm.) oraz przepisy wykonawcze wydane na jej podstawie.
- 3.2. Do niniejszego postępowania zastosowanie mają przepisy ustawy Prawo zamówień publicznych oraz przepisy wykonawcze wydane na jej podstawie, a w sprawach nieuregulowanych przepisy ustawy z dnia 23 kwietnia 1964 r. - Kodeks cywilny (tekst jednolity Dz. U. 2020 r. poz. 1740 z późn. zm.).
- 3.3. Wymaga się, aby wszystkie pisma związanie z niniejszym postępowaniem, w tym ewentualne zapytania itp. były opatrzone numerem sprawy tj. SZP.272.142.2021.

## **4. Opis przedmiotu zamówienia;**

- 4.1. Przedmiotem zamówienia jest dostawa urządzeń komputerowych zamawianych na potrzeby PSW im. Papieża Jana Pawła II w Białej Podlaskiej, szczegółowo opisane w Opisie przedmiotu zamówienia, stanowiącym załącznik 4 do Specyfikacji Warunków Zamówienia, dalej zwanej SWZ.
- 4.2. Zamawiający informuje, iż w Opisie przedmiotu zamówienia, stanowiącym załącznik nr 4 do niniejszej SWZ, określił standardy jakościowe odnoszące się do wszystkich istotnych cech przedmiotu zamówienia.
- 4.3. Kod CPV:
	- 4.3.1. 30200000-1 Urządzenia komputerowe;
	- 4.3.2. 30213200-7 Komputer tablet;
	- 4.3.3. 30231300-0 Monitory ekranowe;
	- 4.3.4. 30234500-3 Pamięci do przechowywania danych.

## **5. Informację o przedmiotowych środkach dowodowych;**

- 5.1. Zamawiający wymaga złożenia wraz z ofertą następujących przedmiotowych środków dowodowych:
	- 5.1.1. Zamawiający nie żąda złożenia przedmiotowych środków dowodowych.
- 5.2. Jeżeli Wykonawca nie złożyły przedmiotowych środków dowodowych lub złożone przedmiotowe środki dowodowe będą niekompletne, Zamawiający wezwie Wykonawcę do ich złożenia lub uzupełnienia w wyznaczonym terminie, nie krótszym niż dwa dni robocze od dnia przekazania wezwania.
- 5.3. Przepisu pkt. 5.2. nie stosuje się, jeżeli przedmiotowy środek dowodowy służy potwierdzeniu zgodności z cechami lub kryteriami określonymi w opisie kryteriów oceny ofert lub, pomimo złożenia przedmiotowego środka dowodowego, oferta podlega odrzuceniu albo zachodzą przesłanki unieważnienia postępowania.
- 5.4. Zamawiający może żądać od Wykonawców wyjaśnień dotyczących treści przedmiotowych środków dowodowych.

# **6. Termin wykonania zamówienia;**

- 6.1. Przedmiot zamówienia należy zrealizować w terminie:
	- 6.1.1. W zakresie urządzeń objętych 0% stawką podatku VAT do 30 dni kalendarzowych od daty doręczenia przez Zamawiającego Wykonawcy dokumentów upoważniających do zastosowania 0% stawki podatku VAT lub informacji o braku podstaw do zastosowania 0% stawki podatku VAT.
	- 6.1.2. W zakresie urządzeń nie objętych 0% stawką podatku VAT do 30 dni kalendarzowych od dnia podpisania umowy.

# **7. Podstawy wykluczenia, o których mowa w art. 108 ustawy;**

- 7.1. Zamawiający wykluczy z postępowania Wykonawcę w przypadku zaistnienia którejkolwiek z okoliczności przewidzianej w art. 108 ust. 1 ustawy.
- 7.2. Zgodnie z art. 109 ust. 1 Zamawiający wykluczy z postępowania Wykonawcę:
	- 7.2.1. który naruszył obowiązki dotyczące płatności podatków, opłat lub składek na ubezpieczenia społeczne lub zdrowotne, z wyjątkiem przypadku, o którym mowa w art. 108 ust. 1 pkt 3, chyba że Wykonawca odpowiednio przed upływem terminu do składania wniosków o dopuszczenie do udziału w postępowaniu albo przed upływem terminu składania ofert dokonał płatności należnych podatków, opłat lub składek na ubezpieczenia społeczne lub zdrowotne wraz z odsetkami lub grzywnami lub zawarł wiążące porozumienie w sprawie spłaty tych należności;
	- 7.2.2. który naruszył obowiązki w dziedzinie ochrony środowiska, prawa socjalnego lub prawa pracy:
		- 7.2.2.1. będącego osobą fizyczną skazanego prawomocnie za przestępstwo przeciwko środowisku, o którym mowa w rozdziale XXII Kodeksu karnego lub za przestępstwo przeciwko prawom osób wykonujących pracę zarobkową, o którym mowa w rozdziale XXVIII Kodeksu karnego, lub za odpowiedni czyn zabroniony określony w przepisach prawa obcego,
		- 7.2.2.2. będącego osobą fizyczną prawomocnie ukaranego za wykroczenie przeciwko prawom pracownika lub wykroczenie przeciwko środowisku, jeżeli za jego popełnienie wymierzono karę aresztu, ograniczenia wolności lub karę grzywny,
		- 7.2.2.3. wobec którego wydano ostateczną decyzję administracyjną o naruszeniu obowiązków wynikających z prawa ochrony środowiska, prawa pracy lub przepisów o zabezpieczeniu społecznym, jeżeli wymierzono tą decyzją karę pieniężną;
	- 7.2.3. jeżeli urzędującego członka jego organu zarządzającego lub nadzorczego, wspólnika spółki w spółce jawnej lub partnerskiej albo komplementariusza w spółce komandytowej lub komandytowo-akcyjnej lub prokurenta prawomocnie

skazano za przestępstwo lub ukarano za wykroczenie, o którym mowa w pkt 7.1.2.1. i 7.1.2.2. SWZ;

- 7.2.4. w stosunku do którego otwarto likwidację, ogłoszono upadłość, którego aktywami zarządza likwidator lub sąd, zawarł układ z wierzycielami, którego działalność gospodarcza jest zawieszona albo znajduje się on w innej tego rodzaju sytuacji wynikającej z podobnej procedury przewidzianej w przepisach miejsca wszczęcia tej procedury;
- 7.2.5. który w sposób zawiniony poważnie naruszył obowiązki zawodowe, co podważa jego uczciwość, w szczególności gdy Wykonawca w wyniku zamierzonego działania lub rażącego niedbalstwa nie wykonał lub nienależycie wykonał zamówienie, co Zamawiający jest w stanie wykazać za pomocą stosownych dowodów;
- 7.2.6. jeżeli występuje konflikt interesów w rozumieniu art. 56 ust. 2 ustawy, którego nie można skutecznie wyeliminować w inny sposób niż przez wykluczenie Wykonawcy;
- 7.2.7. który, z przyczyn leżących po jego stronie, w znacznym stopniu lub zakresie nie wykonał lub nienależycie wykonał albo długotrwale nienależycie wykonywał istotne zobowiązanie wynikające z wcześniejszej umowy w sprawie zamówienia publicznego lub umowy koncesji, co doprowadziło do wypowiedzenia lub odstąpienia od umowy, odszkodowania, wykonania zastępczego lub realizacji uprawnień z tytułu rękojmi za wady;
- 7.2.8. który w wyniku zamierzonego działania lub rażącego niedbalstwa wprowadził Zamawiającego w błąd przy przedstawianiu informacji, że nie podlega wykluczeniu, spełnia warunki udziału w postępowaniu lub kryteria selekcji, co mogło mieć istotny wpływ na decyzje podejmowane przez Zamawiającego w postępowaniu o udzielenie zamówienia, lub który zataił te informacje lub nie jest w stanie przedstawić wymaganych podmiotowych środków dowodowych;
- 7.2.9. który bezprawnie wpływał lub próbował wpływać na czynności Zamawiającego lub próbował pozyskać lub pozyskał informacje poufne, mogące dać mu przewagę w postępowaniu o udzielenie zamówienia;
- 7.2.10. który w wyniku lekkomyślności lub niedbalstwa przedstawił informacje wprowadzające w błąd, co mogło mieć istotny wpływ na decyzje podejmowane przez Zamawiającego w postępowaniu o udzielenie zamówienia.
- 7.3. Wykonawca może zostać wykluczony przez Zamawiającego na każdym etapie postępowania o udzielenie zamówienia.
- 7.4. Wykonawca nie podlega wykluczeniu w okolicznościach określonych w art. 108 ust. 1 pkt 1, 2 i 5 ustawy lub pkt. pkt. 7.1.2.-7.1.5. i 7.1.7.-7.1.10 SWZ, jeżeli udowodni Zamawiającemu, że spełnił łącznie następujące przesłanki:
	- 7.4.1. naprawił lub zobowiązał się do naprawienia szkody wyrządzonej przestępstwem, wykroczeniem lub swoim nieprawidłowym postępowaniem, w tym poprzez zadośćuczynienie pieniężne;
	- 7.4.2. wyczerpująco wyjaśnił fakty i okoliczności związane z przestępstwem, wykroczeniem lub swoim nieprawidłowym postępowaniem oraz spowodowanymi przez nie szkodami, aktywnie współpracując odpowiednio z właściwymi organami, w tym organami ścigania, lub Zamawiającym;
	- 7.4.3. podjął konkretne środki techniczne, organizacyjne i kadrowe, odpowiednie dla zapobiegania dalszym przestępstwom, wykroczeniom lub nieprawidłowemu postępowaniu, w szczególności:
		- 7.4.3.1. zerwał wszelkie powiązania z osobami lub podmiotami odpowiedzialnymi za nieprawidłowe postępowanie Wykonawcy,
- 7.4.3.2. zreorganizował personel,
- 7.4.3.3. wdrożył system sprawozdawczości i kontroli,
- 7.4.3.4. utworzył struktury audytu wewnętrznego do monitorowania przestrzegania przepisów, wewnętrznych regulacji lub standardów,
- 7.4.3.5. wprowadził wewnętrzne regulacje dotyczące odpowiedzialności i odszkodowań za nieprzestrzeganie przepisów, wewnętrznych regulacji lub standardów.
- 7.5. Zamawiający ocenia, czy podjęte przez Wykonawcę czynności, o których mowa w pkt. 7.4. SWZ, są wystarczające do wykazania jego rzetelności, uwzględniając wagę i szczególne okoliczności czynu Wykonawcy. Jeżeli podjęte przez Wykonawcę czynności, o których mowa w pkt. 7.4. SWZ, nie są wystarczające do wykazania jego rzetelności, Zamawiający wyklucza Wykonawcę.

# **8. Informację o warunkach udziału w postępowaniu o udzielenie zamówienia;**

- 8.1. O udzielenie Zamówienia mogą ubiegać się Wykonawcy, którzy spełniają następujące warunki udziału w postępowaniu:
	- 8.1.1. Zdolność do występowania w obrocie gospodarczym. Zamawiający odstępuje od opisu warunku w tym zakresie.
	- 8.1.2. Uprawnienia do prowadzenia określonej działalności gospodarczej lub zawodowej, o ile wynika to z odrębnych przepisów. Zamawiający odstępuje od opisu warunku w tym zakresie.
	- 8.1.3. Sytuacja ekonomiczna lub finansowa. Zamawiający odstępuje od opisu warunku w tym zakresie.
	- 8.1.4. Zdolność techniczna lub zawodowa. O zamówienie może ubiegać się Wykonawca, który wykaże, iż posiada niezbędną wiedzę i doświadczenie, tj. w okresie ostatnich 3 lat przed upływem terminu składania ofert, a jeżeli okres prowadzenia działalności jest krótszy – w tym okresie, zrealizował minimum jedną dostawę urządzeń komputerowych obejmujące zakresem dostawę np.: komputerów, osprzętu komputerowego, urządzeń peryferyjnych o wartości łącznej minimum 50 000,00 zł netto. Przez dostawę Zamawiający rozumie pisemną umowę odpłatną – a nie sumę pojedynczych pisemnych / ustnych zleceń / zamówień realizowanych na rzecz tego samego podmiotu lub kilku podmiotów. Dla dostaw zrealizowanych w innej walucie niż PLN Zamawiający przyjmie przeliczenie wg. średniego kursu tej waluty ogłoszonego przez NBP i obowiązującej w dniu zawarcia danej umowy.
- 8.2. Wykonawca może w celu potwierdzenia spełniania warunków udziału w postępowaniu polegać na zdolnościach technicznych lub zawodowych lub sytuacji finansowej lub ekonomicznej podmiotów udostępniających zasoby, niezależnie od charakteru prawnego łączących go z nimi stosunków prawnych.
- 8.3. W odniesieniu do warunków dotyczących wykształcenia, kwalifikacji zawodowych lub doświadczenia Wykonawcy mogą polegać na zdolnościach podmiotów udostępniających zasoby, jeśli podmioty te wykonają usługi, do realizacji których te zdolności są wymagane.

# **9. Wykaz podmiotowych środków dowodowych;**

- 9.1. Zamawiający żąda złożenia następujących podmiotowych środków dowodowych:
	- 9.1.1. W celu potwierdzenia spełnienia warunków udziału w postępowaniu oraz braku podstaw do wykluczenia Wykonawcy z postępowania o udzielenie zamówienia publicznego w okolicznościach, o których mowa w pkt. 7. SWZ, Wykonawca musi

dołączyć do oferty oświadczenie w formie Jednolitego Europejskiego Dokumentu Zamówienia (JEDZ), którego wzór stanowi załącznik nr 2 do SWZ.

- 9.1.1.1. Celem uzupełnienia oświadczenia w formie JEDZ należy go pobrać, ze strony <http://bip.pswbp.pl/przetarg/5005/szp-272-142-2021> zapisać na dysku, a następnie zaimportować i uzupełnić poprzez serwis ESPD dostępny pod adresem: http://espd.uzp.gov.pl.
- 9.1.1.2. Uzupełniony ESPD należy podpisać podpisem kwalifikowanym.
- 9.1.1.3. Zamawiający informuje, iż na stronie Urzędu Zamówień Publicznych: https://www.uzp.gov.pl/ data/assets/pdf file/0015/32415/Jednolity-[Europejski-Dokument-Zamowienia-instrukcja.pdf](https://www.uzp.gov.pl/__data/assets/pdf_file/0015/32415/Jednolity-Europejski-Dokument-Zamowienia-instrukcja.pdf) dostępna jest Instrukcja Wypełniania Jednolitego Europejskiego Dokumentu Zamówienia (w języku polskim).
- 9.1.1.4. Jednolity Europejski Dokument Zamówienia (JEDZ) składa się w formie elektronicznej opatrzonej kwalifikowanym podpisem elektronicznym.
- 9.1.2. Dodatkowe oświadczenia składane obligatoryjnie wraz z ofertą w przypadku składania oferty przez Wykonawców wspólnie ubiegających się o udzielenie zamówienia:
	- 9.1.2.1. W przypadku wspólnego ubiegania się o zamówienie przez Wykonawców (np. w formie konsorcjum), oświadczenie, o którym mowa w pkt. 9.1.1. SWZ składa każdy z Wykonawców wspólnie ubiegających się o zamówienie. W tym przypadku, Jednolity Europejski Dokument Zamówienia (JEDZ) składa się w formie elektronicznej opatrzonej kwalifikowanym podpisem elektronicznym wystawionym odpowiednio dla każdego z Wykonawców.
	- 9.1.2.2. Wykonawcy wspólnie ubiegający się o udzielenie zamówienia dołączają do oferty oświadczenie, z którego wynika, które części przedmiotu zamówienia (dostawy lub usługi) wykonają poszczególni Wykonawcy.
- 9.1.3. Dodatkowe oświadczenia składane obligatoryjnie wraz z ofertą wymagane przy poleganiu na zasobach podmiotów udostępniających zasoby:
	- 9.1.3.1. Wykonawca, w przypadku polegania na zdolnościach lub sytuacji podmiotów udostępniających zasoby, przedstawia, wraz z oświadczeniem, o którym mowa w ust. 9.1.1. SWZ, także oświadczenie podmiotu udostępniającego zasoby, potwierdzające brak podstaw wykluczenia tego podmiotu oraz odpowiednio spełnianie warunków udziału w postępowaniu lub kryteriów selekcji, w zakresie, w jakim Wykonawca powołuje się na jego zasoby. W tym przypadku, Jednolity Europejski Dokument Zamówienia (JEDZ) składa się w formie elektronicznej (odrębny plik) opatrzonej kwalifikowanym podpisem elektronicznym przez podmiot, na którego zasoby się powołuje.
	- 9.1.3.2. Wykonawca, który polega na zdolnościach podmiotów udostępniających zasoby, składa, wraz z ofertą, zobowiązanie podmiotu udostępniającego zasoby do oddania mu do dyspozycji niezbędnych zasobów na potrzeby realizacji danego zamówienia lub inny podmiotowy środek dowodowy potwierdzający, że Wykonawca realizując zamówienie, będzie dysponował niezbędnymi zasobami tych podmiotów. Treść zobowiązania powinna bezspornie i jednoznacznie wskazywać na zakres zobowiązania innego podmiotu, określać czego dotyczy zobowiązanie oraz w jaki sposób i w jakim okresie będzie ono wykonywane.
	- 9.1.3.3. Zobowiązanie podmiotu udostępniającego zasoby, o którym mowa w pkt. 9.1.3.2. SWZ, potwierdza, że stosunek łączący Wykonawcę

z podmiotami udostępniającymi zasoby gwarantuje rzeczywisty dostęp do tych zasobów oraz określa w szczególności:

- 9.1.3.3.1. zakres dostępnych Wykonawcy zasobów podmiotu udostępniającego zasoby;
- 9.1.3.3.2. sposób i okres udostępnienia Wykonawcy i wykorzystania przez niego zasobów podmiotu udostępniającego te zasoby przy wykonywaniu zamówienia;
- 9.1.3.3.3. czy i w jakim zakresie podmiot udostępniający zasoby, na zdolnościach którego Wykonawca polega w odniesieniu do warunków udziału w postępowaniu dotyczących wykształcenia, kwalifikacji zawodowych lub doświadczenia, zrealizuje roboty budowlane lub usługi, których wskazane zdolności dotyczą.

Dotyczy Wykonawcy, którego oferta zostanie najwyżej oceniona:

- 9.1.4. Dokumenty i oświadczenia aktualne na dzień złożenia, które Wykonawca będzie zobowiązany złożyć na wezwanie zamawiającego w wyznaczonym terminie, nie krótszym niż 10 dni:
	- 9.1.4.1. wykaz dostaw zawierający informacje pozwalające na potwierdzenie spełnienia warunku udziału opisanego w pkt. 8.1.4. SWZ, w szczególności nazwę, zakres i termin zrealizowanych dostaw, nazwę Zamawiającego oraz dowody określające czy dostawy zamieszczone w *Wykazie dostaw* zostały wykonane należycie. Dowodami są referencje bądź inne dokumenty wystawione przez podmiot, na rzecz którego usługi były wykonywane, a jeżeli z uzasadnionej przyczyny o obiektywnym charakterze Wykonawca nie jest w stanie uzyskać tych dokumentów, dowodem jest oświadczenie Wykonawcy,
	- 9.1.4.2. informacja z Krajowego Rejestru Karnego w zakresie określonym w:
		- 9.1.4.2.1. art. 108 ust. 1 pkt 1 i 2 ustawy Pzp,
		- 9.1.4.2.2. art. 108 ust. 1 pkt 4 ustawy Pzp, dotyczącej orzeczenia zakazu ubiegania się o zamówienie publiczne tytułem środka karnego,
		- 9.1.4.2.3. art. 109 ust. 1 pkt 2 lit. a ustawy Pzp,
		- 9.1.4.2.4. art. 109 ust. 1 pkt 2 lit. b ustawy Pzp, dotyczącej ukarania za wykroczenie, za które wymierzono karę aresztu,
		- 9.1.4.2.5. art. 109 ust. 1 pkt 3 ustawy Pzp, dotyczącej skazania za przestępstwo lub ukarania za wykroczenie, za które wymierzono karę aresztu,
- 9.1.5. oświadczenia Wykonawcy, w zakresie art. 108 ust. 1 pkt 5 ustawy, o braku przynależności do tej samej grupy kapitałowej w rozumieniu ustawy z dnia 16 lutego 2007 r. o ochronie konkurencji i konsumentów (Dz.U. z 2020 r. poz. 1076 i 1086), z innym Wykonawcą, który złożył odrębną ofertę, ofertę częściową lub wniosek o dopuszczenie do udziału w postępowaniu, albo oświadczenia o przynależności do tej samej grupy kapitałowej wraz z dokumentami lub informacjami potwierdzającymi przygotowanie oferty, oferty częściowej lub wniosku o dopuszczenie do udziału w postępowaniu niezależnie od innego Wykonawcy należącego do tej samej grupy kapitałowej;
- 9.1.6. informacji z Centralnego Rejestru Beneficjentów Rzeczywistych, w zakresie art. 108 ust. 2 ustawy, jeżeli odrębne przepisy wymagają wpisu do tego rejestru, sporządzonej nie wcześniej niż 3 miesiące przed jej złożeniem;
- 9.1.7. zaświadczenia właściwego naczelnika urzędu skarbowego potwierdzającego, że wykonawca nie zalega z opłacaniem podatków i opłat, w zakresie art. 109 ust. 1 pkt 1 ustawy, wystawionego nie wcześniej niż 3 miesiące przed jego złożeniem,

a w przypadku zalegania z opłacaniem podatków lub opłat wraz z zaświadczeniem zamawiający żąda złożenia dokumentów potwierdzających, że odpowiednio przed upływem terminu składania wniosków o dopuszczenie do udziału w postępowaniu albo przed upływem terminu składania ofert wykonawca dokonał płatności należnych podatków lub opłat wraz z odsetkami lub grzywnami lub zawarł wiążące porozumienie w sprawie spłat tych należności;

- 9.1.8. zaświadczenia albo innego dokumentu właściwej terenowej jednostki organizacyjnej Zakładu Ubezpieczeń Społecznych lub właściwego oddziału regionalnego lub właściwej placówki terenowej Kasy Rolniczego Ubezpieczenia Społecznego potwierdzającego, że wykonawca nie zalega z opłacaniem składek na ubezpieczenia społeczne i zdrowotne, w zakresie art. 109 ust. 1 pkt 1 ustawy, wystawionego nie wcześniej niż 3 miesiące przed jego złożeniem, a w przypadku zalegania z opłacaniem składek na ubezpieczenia społeczne lub zdrowotne wraz z zaświadczeniem albo innym dokumentem zamawiający żąda złożenia dokumentów potwierdzających, że odpowiednio przed upływem terminu składania wniosków o dopuszczenie do udziału w postępowaniu albo przed upływem terminu składania ofert wykonawca dokonał płatności należnych składek na ubezpieczenia społeczne lub zdrowotne wraz odsetkami lub grzywnami lub zawarł wiążące porozumienie w sprawie spłat tych należności;
- 9.1.9. odpisu lub informacji z Krajowego Rejestru Sądowego lub z Centralnej Ewidencji i Informacji o Działalności Gospodarczej, w zakresie art. 109 ust. 1 pkt. 4 ustawy Pzp, sporządzonych nie wcześniej niż 3 miesiące przed jej złożeniem, jeżeli odrębne przepisy wymagają wpisu do rejestru lub ewidencji;
- 9.1.10. oświadczenia Wykonawcy o aktualności informacji zawartych w oświadczeniu, o którym mowa w art. 125 ust. 1 ustawy Pzp, w zakresie podstaw wykluczenia z postępowania wskazanych przez zamawiającego, o których mowa w:
	- 9.1.10.1. art. 108 ust. 1 pkt 3 ustawy Pzp,
	- 9.1.10.2. art. 108 ust. 1 pkt 4 ustawy Pzp, dotyczących orzeczenia zakazu ubiegania się o zamówienie publiczne tytułem środka zapobiegawczego,
	- 9.1.10.3. art. 108 ust. 1 pkt 5 ustawy Pzp, dotyczących zawarcia z innymi wykonawcami porozumienia mającego na celu zakłócenie konkurencji,
	- 9.1.10.4. art. 108 ust. 1 pkt 6 ustawy,
	- 9.1.10.5. art. 109 ust. 1 pkt 1 ustawy Pzp, odnośnie do naruszenia obowiązków dotyczących płatności podatków i opłat lokalnych, o których mowa w ustawie z dnia 12 stycznia 1991 r. o podatkach i opłatach lokalnych (Dz. U. z 2019 r. poz. 1170),
	- 9.1.10.6. art. 109 ust. 1 pkt 2 lit. b ustawy, dotyczących ukarania za wykroczenie, za które wymierzono karę ograniczenia wolności lub karę grzywny,
	- 9.1.10.7. art. 109 ust. 1 pkt 2 lit. c ustawy Pzp,
	- 9.1.10.8. art. 109 ust. 1 pkt 3 ustawy, dotyczących ukarania za wykroczenie, za które wymierzono karę ograniczenia wolności lub karę grzywny,
	- 9.1.10.9. art. 109 ust. 1 pkt 5-10 ustawy Pzp.
- 9.2. Jeżeli Wykonawca ma siedzibę lub miejsce zamieszkania poza terytorium Rzeczpospolitej Polskiej, zamiast:
	- 9.2.1. informacji z Krajowego Rejestru Karnego, o której mowa w pkt. 9.1.7.2. SWZ – składa informację z odpowiedniego rejestru, takiego jak rejestr sądowy, albo, w przypadku braku takiego rejestru, inny równoważny dokument wydany przez właściwy organ sądowy lub administracyjny kraju, w którym Wykonawca ma siedzibę lub miejsce zamieszkania, w zakresie o którym mowa w pkt. 9.1.7.2. SWZ;
- 9.2.2. informacji z Centralnego Rejestru Beneficjentów Rzeczywistych, o której mowa w pkt. 9.1.9 SWZ składa informację z odpowiedniego rejestru zawierającego informacje o jego beneficjentach rzeczywistych albo, w przypadku braku takiego rejestru, inny równoważny dokument wydany przez właściwy organ sądowy lub administracyjny kraju, w którym Wykonawca ma siedzibę lub miejsce zamieszkania, określający jego beneficjentów rzeczywistych;
- 9.2.3. zaświadczenia, o którym mowa w pkt. 9.1.10. SWZ, zaświadczenia albo innego dokumentu potwierdzającego, że Wykonawca nie zalega z opłacaniem składek na ubezpieczenia społeczne lub zdrowotne, o których mowa w pkt. 9.1.11. SWZ, lub odpisu albo informacji z Krajowego Rejestru Sądowego lub z Centralnej Ewidencji i Informacji o Działalności Gospodarczej, o których mowa w pkt. 9.1.12. SWZ, składa dokument lub dokumenty wystawione w kraju, w którym Wykonawca ma siedzibę lub miejsce zamieszkania, potwierdzające odpowiednio, że:
	- 9.2.3.1. nie naruszył obowiązków dotyczących płatności podatków, opłat lub składek na ubezpieczenie społeczne lub zdrowotne,
	- 9.2.3.2. nie otwarto jego likwidacji, nie ogłoszono upadłości, jego aktywami nie zarządza likwidator lub sąd, nie zawarł układu z wierzycielami, jego działalność gospodarcza nie jest zawieszona ani nie znajduje się on w innej tego rodzaju sytuacji wynikającej z podobnej procedury przewidzianej w przepisach miejsca wszczęcia tej procedury.
- 9.3. Dokument, o którym mowa w pkt. 9.2.1 SWZ, powinien być wystawiony nie wcześniej niż 6 miesięcy przed jego złożeniem.
- 9.4. Dokumenty, o których mowa w pkt. 9.2.2. i 9.2.3. SWZ, powinny być wystawione nie wcześniej niż 3 miesiące przed ich złożeniem.
- 9.5. Jeżeli w kraju, w którym Wykonawca ma siedzibę lub miejsce zamieszkania, nie wydaje się dokumentów, o których mowa w pkt. 9.2. SWZ, lub gdy dokumenty te nie odnoszą się do wszystkich przypadków, o których mowa w art. 108 ust. 1 pkt 1, 2 i 4, art. 109 ust. 1 pkt 1, 2 lit. a i b oraz pkt 3 ustawy, zastępuje się je odpowiednio w całości lub w części dokumentem zawierającym odpowiednio oświadczenie Wykonawcy, ze wskazaniem osoby albo osób uprawnionych do jego reprezentacji, lub oświadczenie osoby, której dokument miał dotyczyć, złożone pod przysięgą, lub, jeżeli w kraju, w którym Wykonawca ma siedzibę lub miejsce zamieszkania nie ma przepisów o oświadczeniu pod przysięgą, złożone przed organem sądowym lub administracyjnym, notariuszem, organem samorządu zawodowego lub gospodarczego, właściwym ze względu na siedzibę lub miejsce zamieszkania Wykonawcy. Zapisy dotyczące ważności dokumentów wskazane w pkt. 9.3. i 9.4. SWZ stosuje się odpowiednio.
- **10. Informacje o środkach komunikacji elektronicznej, przy użyciu których Zamawiający będzie komunikował się z Wykonawcami, oraz informacje o wymaganiach technicznych i organizacyjnych sporządzania, wysyłania i odbierania korespondencji elektronicznej;**
	- 10.1.W niniejszym postępowaniu komunikacja między Zamawiającym a Wykonawcami odbywa się przy użyciu miniPortalu, który dostępny jest pod adresem: https://miniportal.uzp.gov.pl/, ePUAPu, dostępnego pod adresem: https://epuap.gov.pl/wps/portal oraz poczty elektronicznej, **z zastrzeżeniem, iż oferta musi zostać złożona przy użyciu miniPortalu.**
	- 10.2.Wykonawca zamierzający wziąć udział w postępowaniu o udzielenie zamówienia publicznego, musi posiadać konto na ePUAP. Wykonawca posiadający konto na

ePUAP ma dostęp do następujących formularzy: "Formularz do złożenia, zmiany, wycofania oferty lub wniosku" oraz do "Formularza do komunikacji".

- 10.3.Wymagania techniczne i organizacyjne wysyłania i odbierania dokumentów elektronicznych, elektronicznych kopii dokumentów i oświadczeń oraz informacji przekazywanych przy ich użyciu opisane zostały w Regulaminie korzystania z systemu miniPortal oraz Warunkach korzystania z elektronicznej platformy usług administracji publicznej (ePUAP).
- 10.4.Maksymalny rozmiar plików przesyłanych za pośrednictwem dedykowanych formularzy: "Formularz złożenia, zmiany, wycofania oferty lub wniosku" i "Formularza do komunikacji" wynosi 150 MB.
- 10.5.Za datę przekazania oferty, wniosków, zawiadomień, dokumentów elektronicznych, oświadczeń lub elektronicznych kopii dokumentów lub oświadczeń oraz innych informacji przyjmuje się datę ich przekazania na ePUAP.
- 10.6.Dane niniejszego postępowanie można wyszukać na Liście wszystkich postępowań w miniPortalu klikając wcześniej opcję "Dla Wykonawców" lub ze strony głównej z zakładki "Postępowania".
- 10.7.W postępowaniu o udzielenie zamówienia komunikacja pomiędzy Zamawiającym a Wykonawcami w szczególności składanie oświadczeń, wniosków, zawiadomień oraz przekazywanie informacji odbywa się elektronicznie za pośrednictwem:
	- 10.7.1. dedykowanego formularza: "Formularz do komunikacji" dostępnego na ePUAP oraz udostępnionego przez miniPortal.
	- 10.7.2. za pomocą poczty elektronicznej e-mail m.kalinowska@pswbp.pl.
- 10.8.Dokumenty elektroniczne, składane są przez Wykonawcę za pośrednictwem "Formularza do komunikacji" jako załączniki. Zamawiający dopuszcza również możliwość składania dokumentów elektronicznych za pomocą poczty elektronicznej, na wskazany w pkt. 10.7.2. SWZ, adres email. Sposób sporządzenia dokumentów elektronicznych musi być zgody z wymaganiami określonymi w rozporządzeniu Prezesa Rady Ministrów z dnia 30 grudnia 2020 r. w sprawie sposobu sporządzania i przekazywania informacji oraz wymagań technicznych dla dokumentów elektronicznych oraz środków komunikacji elektronicznej w postępowaniu o udzielenie zamówienia publicznego lub konkursie (Dz. U. z 2020 r. poz. 2452) oraz rozporządzeniu Ministra Rozwoju, Pracy i Technologii z dnia 23 grudnia 2020 r. w sprawie podmiotowych środków dowodowych oraz innych dokumentów lub oświadczeń, jakich może żądać zamawiający od wykonawcy (Dz. U. z 2020 poz. 2415) podmiotowych środków dowodowych oraz innych dokumentów lub oświadczeń, jakich może żądać zamawiający od wykonawcy (Dz. U. z 2020 poz. 2415).
- **11. Informacje o sposobie komunikowania się Zamawiającego z Wykonawcami w inny sposób niż przy użyciu środków komunikacji elektronicznej, w tym w przypadku zaistnienia jednej z sytuacji określonych w art. 65 ust. 1, art. 66 i art. 69 ustawy;**
	- 11.1.Zamawiający nie dopuszcza komunikacji innej niż przy użyciu elektronicznych środków komunikacji.

#### **12. Wskazanie osób uprawnionych do komunikowania się z Wykonawcami;**

12.1.Zamawiający wyznacza następujące osoby do kontaktu z Wykonawcami:

- 12.1.1.W zakresie przedmiotu zamówienia: mgr Magda Kalinowska tel. 83 344 99 86, e-mail m.kalinowska@pswbp.pl,
- 12.1.2.W zakresie proceduralnym: mgr Arkadiusz Franczuk, tel. 83 344 99 56, e-mail m.kalinowska@pswbp.pl.

## **13. Termin związania ofertą;**

- 13.1.Wykonawca będzie związany ofertą do dnia 04.09.2021 r.
- 13.2.W przypadku gdy wybór najkorzystniejszej oferty nie nastąpi przed upływem terminu związania ofertą, o którym mowa w pkt. 13.1. SWZ, Zamawiający przed upływem terminu związania ofertą, zwraca się jednokrotnie do Wykonawców o wyrażenie zgody na przedłużenie tego terminu o wskazywany przez niego okres, nie dłuższy niż 60 dni.
- 13.3.Przedłużenie terminu związania ofertą, o którym mowa w pkt. 13.1. SWZ, wymaga złożenia przez Wykonawcę pisemnego oświadczenia o wyrażeniu zgody na przedłużenie terminu związania ofertą.
- 13.4.Przedłużenie terminu związania ofertą, o którym mowa w pkt. 13.1. SWZ, następuje wraz z przedłużeniem okresu ważności wadium albo, jeżeli nie jest to możliwe, z wniesieniem nowego wadium na przedłużony okres związania ofertą

## **14. Opis sposobu przygotowywania oferty;**

14.1.Na ofertę składają się:

- 14.1.1. Formularz oferty, której wzór stanowi załącznik nr 1 do SWZ;
- 14.1.2. Oświadczenie w formie Jednolitego Europejskiego Dokumentu Zamówienia (JEDZ, którego wzór stanowi załącznik nr 2 do SWZ;
- 14.1.3. Dowód wniesienia wadium.

oraz

- 14.1.4. o ile nie wynika to ze złożonych dokumentów do oferty lub z bezpłatnych i ogólnodostępnych baz danych, w szczególności rejestrów publicznych w rozumieniu ustawy z dnia 17 lutego 2005 r. o informatyzacji działalności podmiotów realizujących zadania publiczne (tekst jednolity Dz. U. z 2020 r. poz. 346 z późn. zm.) do oferty należy załączyć pełnomocnictwo lub inny dokument potwierdzający umocowanie osoby lub osób podpisujących ofertę do reprezentowania Wykonawcy,
- 14.1.5. gdy Wykonawca powołuje się na zasoby innych podmiotów, w celu wykazania braku istnienia wobec nich podstaw wykluczenia jest zobowiązany do złożenia oświadczenia, którego wzór stanowi załącznik nr 2 do SWZ, w części dotyczącej podmiotów trzecich;
- 14.1.6. w przypadku wspólnego ubiegania się o zamówienie przez Wykonawców, oświadczenie w celu potwierdzenia braku podstaw do wykluczenia, którego wzór stanowi załącznik 2 do SWZ, składa każdy z Wykonawców wspólnie ubiegających się o zamówienie.
- 14.2.Jeżeli Wykonawca nie złożył dokumentów lub oświadczeń składanych w postępowaniu lub złożone dokumenty lub oświadczenia są niekompletne lub zawierają błędy, Zamawiający wezwie Wykonawcę odpowiednio do ich złożenia, poprawienia lub uzupełnienia w wyznaczonym terminie, chyba że:
	- 14.2.1. oferta Wykonawcy podlegają odrzuceniu bez względu na ich złożenie, uzupełnienie lub poprawienie, lub
	- 14.2.2. zachodzą przesłanki unieważnienia postępowania.
- 14.3.Każdy Wykonawca może złożyć tylko jedną ofertę w której musi być zaoferowana tylko jedna ostateczna cena za realizację całości przedmiotu zamówienia.
- 14.4.Wykonawca powinien zapoznać się ze wszystkimi rozdziałami, załącznikami składającymi się na SWZ.
- 14.5.Oferta musi być przygotowana zgodnie z ustawą Prawo zamówień publicznych, aktami wykonawczymi wydanymi na podstawie ustawy oraz wymogami SWZ.
- 14.6.Oferta powinna zostać przygotowana na / lub w formie formularzy, które stanowią załączniki do SWZ.
- 14.7.Załączniki powinny być wypełnione przez Wykonawcę bez wyjątku, ściśle według warunków i postanowień zawartych w SWZ.
- 14.8.Oferta musi być sporządzona w języku polskim (dokumenty sporządzone w języku obcym są składane wraz z tłumaczeniem na język polski) oraz podpisana przez upoważnionego przedstawiciela Wykonawcy.
- 14.9.Naniesione poprawki muszą być dokonane w sposób czytelny i parafowane przez osobę podpisującą ofertę.
- 14.10. Wszystkie dokumenty muszą być przedstawione w formie oryginału, kopii poświadczonej za zgodność z oryginałem przez osobę upoważnioną do reprezentowania Wykonawcy lub notarialnie potwierdzonej kopii, z zastrzeżeniem, że pełnomocnictwo musi być złożone w formie oryginału lub notarialnie potwierdzonej kopii. Pełnomocnictwo w formie oryginału lub notarialnie poświadczonej kopii należy załączyć do oferty wraz z dokumentami potwierdzającymi możliwość udzielenia pełnomocnictwa. Pełnomocnictwo musi być złożone w oryginale w formie elektronicznej lub postaci elektronicznej. Dopuszcza się także złożenie elektronicznej kopii (skanu) pełnomocnictwa sporządzonego uprzednio w formie pisemnej, w formie elektronicznego poświadczenia sporządzonego stosownie do art. 97 § 2 ustawy z dnia 14 lutego 1991 r. - Prawo o notariacie (Dz. U. 2020 poz. 1192 z późn. zm.), które to poświadczenie notariusz opatruje kwalifikowanym podpisem elektronicznym, bądź też poprzez opatrzenie skanu pełnomocnictwa sporządzonego uprzednio w formie pisemnej kwalifikowanym podpisem mocodawcy. Elektroniczna kopia pełnomocnictwa nie może być uwierzytelniona przez upełnomocnionego.
- 14.11. Wszystkie koszty związane z przygotowaniem i złożeniem oferty ponosi Wykonawca.
- 14.12. Część oferty, która zawiera informacje stanowiące tajemnicę przedsiębiorstwa w rozumieniu przepisów o zwalczaniu nieuczciwej konkurencji, a Wykonawca zastrzega ich poufność, należy umieścić w odrębnej pliku z opisem "Zastrzeżona część oferty" i zaszyfrować wraz z pozostałymi dokumentami składającymi się na ofertę. Zamawiający nie odpowiada za ujawnienie informacji stanowiących tajemnicę przedsiębiorstwa przekazanych mu przez Wykonawcę wbrew postanowieniom niniejszego podpunktu. Wykonawca nie może zastrzec informacji, o których mowa w art. 222 ust. 5 ustawy.
- 14.13. W przypadku zastrzeżenia części oferty Wykonawca musi wykazać, iż zastrzeżone informacje stanowią tajemnicę przedsiębiorstwa. Przez tajemnicę przedsiębiorstwa rozumie się nieujawnione do wiadomości publicznej informacje techniczne, technologiczne, organizacyjne przedsiębiorstwa lub inne informacje posiadające wartość gospodarczą, co, do których przedsiębiorca podjął niezbędne działania w celu zachowania ich poufności, zgodnie z ustawą z dnia 16 kwietnia 1993 r. o zwalczaniu nieuczciwej konkurencji (tekst jednolity Dz. U. z 2020 r. poz. 1913).
- 14.14. W toku oceniania ofert Zamawiający może żądać udzielenia przez Wykonawców wyjaśnień dotyczących treści złożonych ofert.
- 14.15. Zamawiający nie planuje zwołania zebrania Wykonawców.
- 14.16. Wykonawcy mogą wspólnie ubiegać się o udzielenie zamówienia.
	- 14.16.1. W takim przypadku Wykonawcy ustanawiają pełnomocnika do reprezentowania ich w postępowaniu o udzielenie zamówienia albo reprezentowania w postępowaniu i zawarcia umowy w sprawie zamówienia publicznego. Pełnomocnictwo w formie oryginału lub notarialnie poświadczonej

kopii należy załączyć do oferty wraz z dokumentami potwierdzającymi możliwość udzielenia pełnomocnictwa. Pełnomocnictwo musi być złożone w oryginale w formie elektronicznej. Dopuszcza się także złożenie elektronicznej kopii (skanu) pełnomocnictwa sporządzonego uprzednio w formie pisemnej, w formie elektronicznego poświadczenia sporządzonego stosownie do art. 97 § 2 ustawy z dnia 14 lutego 1991 r. - Prawo o notariacie (Dz. U. 2020 poz. 1192 z późn. zm.), które to poświadczenie notariusz opatruje kwalifikowanym podpisem elektronicznym, bądź też poprzez opatrzenie skanu pełnomocnictwa sporządzonego uprzednio w formie pisemnej kwalifikowanym podpisem, podpisem zaufanym lub podpisem osobistym mocodawcy. Elektroniczna kopia pełnomocnictwa nie może być uwierzytelniona przez upełnomocnionego.

- 14.16.2. Oferta wraz z załącznikami musi być podpisana przez każdego partnera lub ustanowionego pełnomocnika.
- 14.16.3. Przepisy i wymagania dotyczące niepodlegania wykluczeniu z udziału w postępowaniu stosuje się odpowiednio do każdego Wykonawcy.
- 14.16.4. W przypadku Wykonawców wspólnie ubiegających się o udzielenie zamówienia kopie dokumentów dotyczące każdego z tych Wykonawców są poświadczane za zgodność z oryginałem przez Wykonawcę lub pełnomocnika.
- 14.16.5. Wykonawcy wspólnie ubiegający się o udzielenie zamówienia, których oferta zostanie uznana za najkorzystniejszą, przed podpisaniem umowy o realizację niniejszego zamówienia zobowiązani będą do zawarcia między sobą umowy cywilno-prawnej. Umowa musi być zawarta na czas trwania umowy. Niezwłocznie, po zawiadomieniu o wyborze oferty, jednakże nie później niż 3 dni od wysłania w/w zawiadomienia przez Zamawiającego, Wykonawcy muszą przedstawić Zamawiającemu umowę, opisującą przyjętą formę prawną oraz określającą zakres obowiązków każdego z Wykonawców przy realizacji umowy, w oryginale.
- 14.16.6. Umowa, o której mowa w pkt. 14.17.5. SWZ musi być podpisana przez upełnomocnionych przedstawicieli wszystkich Wykonawców składających ofertę wspólną. W umowie tej Wykonawcy wyznaczą spośród siebie Pełnomocnika upoważnionego do zaciągania zobowiązań w imieniu wszystkich Wykonawców realizujących wspólnie umowę. Pełnomocnik upoważniony będzie także do wystawiania faktur, przyjmowania płatności od Zamawiającego i do przyjmowania poleceń na rzecz i w imieniu wszystkich Wykonawców wspólnie realizujących umowę.

## **15. Sposób oraz termin składania ofert;**

- 15.1. Wykonawca składa ofertę za pośrednictwem "Formularza do złożenia, zmiany, wycofania oferty lub wniosku" dostępnego na ePUAP i udostępnionego również na miniPortalu. Funkcjonalność do zaszyfrowania oferty przez Wykonawcę jest dostępna dla Wykonawców na miniPortalu, w szczegółach danego postępowania. W formularzu oferty/wniosku. Wykonawca zobowiązany jest podać adres skrzynki ePUAP, na którym prowadzona będzie korespondencja związana z postępowaniem.
- 15.2.Ofertę składa się, pod rygorem nieważności, w formie elektronicznej w pliku .pdf, jpg, lub jednym z programów z pakietu MS OFFICE bądź zgodnym z nim pakiecie oprogramowania biurowego i podpisana podpisem kwalifikowanym.
- 15.3.Ofertę wraz z załącznikami (oświadczenia, pełnomocnictwo itp.) przed złożeniem należy skompresować do jednego pliku archiwum w formacie \*.zip.
- 15.4. Oferta musi być oznaczonym napisem: "SZP.272.142.2021, nazwa Wykonawcy".
- 15.5. Sposób złożenia oferty, w tym zaszyfrowania oferty opisany został w "Instrukcji użytkownika", dostępnej na stronie: https://miniportal.uzp.gov.pl/.
- 15.6.Oferty należy składać w terminie do dnia 07.06.2021 r. do godziny 11:00 na zasadach opisanych w pkt. 15 SWZ.
- 15.7.Wykonawca może wprowadzić zmiany lub wycofać złożoną przez siebie ofertę pod warunkiem, że Zamawiający otrzyma pisemne powiadomienie o wprowadzeniu zmian lub wycofaniu przed terminem składania ofert. Powiadomienie musi być złożone według takich samych zasad jak składana oferta z dopiskiem ZMIANA.

# **16. Termin otwarcia ofert;**

- 16.1.Otwarcie ofert nastąpi w dniu 07.06.2021 r. o godzinie 12:00 za pomocą funkcjonalności "Deszyfrowanie" udostępnionej Zamawiającemu w miniPortalu, pod adresem [https://miniportal.uzp.gov.pl/.](https://miniportal.uzp.gov.pl/)
- 16.2.W przypadku awarii systemu teleinformatycznego, która powoduje brak możliwości otwarcia ofert w terminie określonym przez Zamawiającego, otwarcie ofert następuje niezwłocznie po usunięciu awarii.
- 16.3.Zamawiający poinformuje o zmianie terminu otwarcia ofert na stronie internetowej prowadzonego postępowania.
- 16.4.Zamawiający, najpóźniej przed otwarciem ofert, udostępni na stronie internetowej prowadzonego postępowania informację o kwocie, jaką zamierza przeznaczyć na sfinansowanie zamówienia.
- 16.5.Zamawiający, niezwłocznie po otwarciu ofert, udostępni na stronie internetowej prowadzonego postępowania informacje o:
	- 16.5.1. nazwach albo imionach i nazwiskach oraz siedzibach lub miejscach prowadzonej działalności gospodarczej albo miejscach zamieszkania Wykonawców, których oferty zostały otwarte;
	- 16.5.2. cenach lub kosztach zawartych w ofertach.
- 16.6.Zamawiający nie przewiduje przeprowadzania jawnej sesji otwarcia ofert z udziałem Wykonawców lub osób trzecich, oraz transmisji sesji otwarcia za pośrednictwem jakichkolwiek urządzeń do przekazu wideo, on-line.

## **17. Sposób obliczenia ceny;**

- 17.1.Wykonawca musi przedstawić cenę oferty w formie indywidualnej kalkulacji, przy uwzględnieniu wymagań i zapisów ujętych SWZ oraz doświadczenia zawodowego Wykonawcy.
- 17.2.Obliczona przez Wykonawcę cena oferty powinna zawierać wszelkie koszty bezpośrednie i pośrednie, jakie Wykonawca uważa za niezbędne do poniesienia dla terminowego i prawidłowego wykonania przedmiotu zamówienia, zysk Wykonawcy oraz wszystkie wymagane przepisami podatki i opłaty oraz ewentualne upusty cenowe.
- 17.3.Wykonawca w formularzu Oferta poda łączną wartość brutto za zrealizowanie całości przedmiotu zamówienia.
- 17.4.Podaną cenę należy zaokrąglić do dwóch miejsc po przecinku.
- 17.5.Cena musi być wyrażona w złotych polskich niezależnie od wchodzących w jej skład elementów.
- 17.6.Oferowana cena jest ceną ostateczną i nie podlega waloryzacji w okresie realizacji umowy.
- 17.7.Wszystkie rozliczenia związane z przedmiotem zamówienia będą się odbywały w polskich złotych.
- 17.8.Zamawiający poprawi w tekście oferty oczywiste omyłki pisarskie, oczywiste omyłki rachunkowe z uwzględnieniem konsekwencji rachunkowych dokonanych poprawek, inne omyłki polegające na niezgodności oferty ze specyfikacją warunków zamówienia, niepowodujące istotnych zmian w treści oferty - niezwłocznie zawiadamiając o tym Wykonawcę, którego oferta została poprawiona.
- 17.9.W sytuacji rozbieżności w cenie podanej liczbowo i słownie za prawidłową Zamawiający uzna cenę podaną słownie.
- 17.10. Nie przewiduje się zwrotu kosztów udziału w postępowaniu.
- 17.11. W przypadku Wykonawców, którzy posiadają siedzibę, stałe miejsce prowadzenia działalności lub stałe miejsce zamieszkiwania poza terytorium Rzeczypospolitej Polskiej, to Zamawiający wyłącznie dla celów porównania ofert, doliczy do podanej ceny podatek VAT, zgodnie z obowiązującymi polskimi przepisami podatkowymi.

# **18. Opis kryteriów oceny ofert wraz z podaniem wag tych kryteriów i sposobu oceny ofert;**

- 18.1.Zamówienie zostanie udzielone Wykonawcy niepodlegającemu wykluczeniu, którego oferta nie będzie podlegała odrzuceniu i otrzyma największą ilość punków zgodnie z przyjętymi kryteriami:
	- 18.1.1.Cena brutto oferty 60 pkt.
	- 18.1.2. Okres gwarancji Monitor pkt. 7.26. 4 pkt.
	- 18.1.3. Okres gwarancji Laptop nr 1 pkt. 7.27. 15 pkt.
	- 18.1.4. Okres gwarancji Tablet pkt. 7.32. 18 pkt.
	- 18.1.5. Okres gwarancji Laptop nr 2 pkt. 7.34. 3 pkt.
- 18.2.Oferty zostaną ocenione wg wzoru:

 $X = Xc + Xg1 + Xg2 + Xg3 + Xg4$ 

 $Xc = (Cmin : Cof)$  x 60,00 pkt. gdzie:

Xc wartość punktowa ceny

Cmin najniższa cena brutto wśród złożonych ofert

Cof cena brutto of erty ocenianej

 $Xg1 = G x 2$  pkt.

gdzie:

- Xg1 wartość punktowa w kryterium gwarancja
- G oferowany okres gwarancji ocenianej oferty w liczony w pełnych latach określony przez Wykonawcę w pkt. 4 ust. 1) oferty. W przypadku zaoferowania wydłużenia okresu gwarancji o okres dłuższy niż dwa lata do obliczeń zostanie przyjęty okres dwóch lat.

 $Xg2 = G x 7,5$  pkt.

gdzie:

Xg2 wartość punktowa w kryterium gwarancja

G oferowany okres gwarancji ocenianej oferty w liczony w pełnych latach określony przez Wykonawcę w pkt. 4 ust. 2). oferty. W przypadku zaoferowania wydłużenia okresu gwarancji o okres dłuższy niż dwa lata do obliczeń zostanie przyjęty okres dwóch lat.

 $Xg3 = G x 9$  pkt. gdzie:

- Xg3 wartość punktowa w kryterium gwarancja
- G oferowany okres gwarancji ocenianej oferty w liczony w pełnych latach określony przez Wykonawcę w pkt. 4 ust. 3) oferty. W przypadku zaoferowania wydłużenia okresu gwarancji o okres dłuższy niż dwa lata do obliczeń zostanie przyjęty okres dwóch lat.

 $Xg4 = G x 1,5$  pkt. gdzie:

Xg4 wartość punktowa w kryterium gwarancja

- G oferowany okres gwarancji ocenianej oferty w liczony w pełnych latach określony przez Wykonawcę w pkt. 4 ust. 4) oferty. W przypadku zaoferowania wydłużenia okresu gwarancji o okres dłuższy niż dwa lata do obliczeń zostanie przyjęty okres dwóch lat.
- 18.3.W przypadku Wykonawców, którzy posiadają siedzibę, stałe miejsce prowadzenia działalności lub stałe miejsce zamieszkiwania poza terytorium Rzeczypospolitej Polskiej, jeśli to Zamawiający będzie zobowiązany do rozliczenia podatku od towarów i usług, Zamawiający, wyłącznie dla celów porównania ofert, doliczy do podanej ceny podatek VAT, zgodnie z obowiązującymi polskimi przepisami podatkowymi.
- 18.4.Niezwłocznie po wyborze najkorzystniejszej oferty Zamawiający informuje równocześnie Wykonawców, którzy złożyli oferty, o:
	- 18.4.1. wyborze najkorzystniejszej oferty, podając nazwę albo imię i nazwisko, siedzibę albo miejsce zamieszkania, jeżeli jest miejscem wykonywania działalności Wykonawcy, którego ofertę wybrano, oraz nazwy albo imiona i nazwiska, siedziby albo miejsca zamieszkania, jeżeli są miejscami wykonywania działalności wykonawców, którzy złożyli oferty, a także punktację przyznaną ofertom w każdym kryterium oceny ofert i łączną punktację,
	- 18.4.2. Wykonawcach, których oferty zostały odrzucone, podając uzasadnienie faktyczne i prawne.
- 18.5.Zamawiający udostępnia niezwłocznie informacje, o których mowa w pkt. 18.4. SWZ, na stronie internetowej prowadzonego postępowania.
- **19. Informacje o formalnościach, jakie muszą zostać dopełnione po wyborze oferty w celu zawarcia umowy w sprawie zamówienia publicznego;**
	- 19.1.Umowa w sprawie zamówienia publicznego zostanie zawarta niezwłocznie w terminie związania z ofertą jednak nie krótszym niż 10 dni od dnia przesłania zawiadomienia o wyborze najkorzystniejszej oferty, jeżeli zawiadomienie to zostało przesłane przy użyciu środków komunikacji elektronicznej.
	- 19.2.Zamawiający może zawrzeć umowę w sprawie zamówienia publicznego przed upływem terminu, o którym mowa w pkt. 19.1. SWZ, jeżeli w postępowaniu złożono tylko jedną ofertę.
	- 19.3.W przypadku posłużenia się podwykonawcą / podwykonawcami Wykonawca złoży zakres zadań / części przedmiotu zamówienia, jego wartość oraz dane podwykonawcy odpowiedzialnego za powierzony zakres umowy.
	- 19.4.Za uchylanie się od zawarcia umowy Zamawiający uzna m.in.:
		- 19.4.1.Wykonawca nie dostarczy przez zawarciem umowy dokumentów wymaganych w SWZ;
- 19.4.2. dostarczone dokumenty nie będą potwierdzać wymagań określonych w SWZ;
- 19.4.3. niestawienie się Wykonawcy w terminie lub miejscu wskazanym przez Zamawiającego w celu zawarcia umowy;
- 19.4.4. osoba reprezentująca Wykonawcę, która przybędzie w celu zawarcia umowy, nie będzie posiadała stosownego umocowania do reprezentowania Wykonawcy.
- 19.5.Wykonawca zobowiązany jest do dostarczenia Zamawiającemu przed podpisaniem umowy Formularz cenowy zawierający ilości poszczególnego asortymentu wskazanych w Opisie przedmiotu zamówienia, cenę jednostkową netto, wartość netto danej pozycji (iloczyn ilości i ceny jednostkowej netto), stawkę podatku VAT, cenę jednostkową brutto danej pozycji, wartości brutto danej pozycji (iloczyn ilości i ceny jednostkowej brutto) oraz sumę wartość brutto wszystkich pozycji. Łączna kwota brutto wskazana w Formularzu cenowym musi być równa kwocie brutto wskazanej w ofercie Wykonawcy.

## **20. Projektowane postanowienia umowy w sprawie zamówienia publicznego, które zostaną wprowadzone do umowy w sprawie zamówienia publicznego;**

- 20.1.Projekt umowy zawieranej w sprawie realizacji przedmiotu zamówienia objętego niniejszym postępowaniem stanowi załącznik nr 3 do SWZ.
- 20.2.Zamawiający dopuszcza zmiany postanowień zawartej umowy w stosunku do treści oferty, na podstawie której dokonano wyboru Wykonawcy w sytuacji wystąpienia zjawisk związanych z działaniem siły wyższej (jak np. klęska żywiołowa, niepokoje społeczne, epidemii, pandemii, działania militarne itp.). Zmiana postanowień umowy będzie dotyczyć zmiany zakresu przedmiotu umowy oraz sposobu jego realizacji, wynagrodzenia, terminu realizacji itp., i w zależności od wpływu zaistniałej sytuacji na jej prawidłową realizację i zostanie wprowadzona aneksem.
- 20.3.Zamawiający dopuszcza zmiany w sytuacji wystąpienia problemów finansowych po stronie Zamawiającego z przyczyn od niego niezależnych. Zmiana postanowień umowy może dotyczyć m.in. zmiany zakresu przedmiotu umowy, wynagrodzenia, terminu realizacji itp. w takiej sytuacji zmianie ulegnie umowa w zakresie koniecznym do prawidłowej jej realizacji i zostanie wprowadzona aneksem.
- 20.4.Zamawiający dopuszcza zmianę postanowień zawartej umowy w stosunku do treści oferty, na podstawie, której dokonano wyboru Wykonawcy, w przypadku nie zrealizowania całego przedmiotu umowy w okresie trwania umowy z przyczyn leżących po stronie Zamawiającego i dopuszcza się możliwość wydłużenia terminu realizacji przedmiotu umowy o 5 dni roboczych. Zmiana terminu realizacji przedmiotu umowy zostanie wprowadzone aneksem.
- 20.5.Zamawiający dopuszcza zmiany postanowień zawartej umowy w stosunku do treści oferty, na podstawie której dokonano wyboru Wykonawcy w przypadku zaprzestania produkcji asortymentu oferowanego przez Wykonawcę, jeśli Wykonawca pomimo dołożenia należytej staranności nie mógł uzyskać takiej informacji do chwili złożenia oferty. Wykonawca zobowiązany jest do uzyskania od producenta danego asortymentu informacji dotyczącej daty zaprzestania produkcji i zaoferować w zamian inny urządzenie / wyposażenie o identycznych lub wyższych parametrach technicznych i funkcjonalności w zakresie wskazanym w SIWZ oraz przedstawić na piśmie propozycje zmian w zakresie specyfikacji technicznej i funkcjonalnej w stosunku do specyfikacji technicznej i funkcjonalnej określonej w opisie przedmiotu zamówienia. Zmiana postanowień umowy może dotyczyć m.in. zmiany zakresu przedmiotu umowy, wynagrodzenia (jedynie obniżenia), terminu realizacji itp., w takiej sytuacji zmianie ulegnie umowa w zakresie koniecznym do jej prawidłowej realizacji i zostanie wprowadzone aneksem.
- 20.6.Zamawiający dopuszcza zmiany postanowień zawartej umowy w stosunku do treści oferty, na podstawie której dokonano wyboru Wykonawcy w sytuacji wprowadzenia przez władze państwowe po terminie składania ofert restrykcji / ograniczeń / zakazów / zaleceń związanych z epidemią / pandemią COVID-19. Zmiana może dotyczyć zmiany zakresu przedmiotu umowy, sposobu jego realizacji, wynagrodzenia, terminu realizacji i w zależności od wpływu zaistniałej sytuacji na prawidłową realizację przedmiotowej umowy zostanie określona przez Strony i wprowadzona zostanie w formie aneksu.
- 20.7.Zmiany osób odpowiedzialnych za realizację zamówienia, zarówno ze strony Zamawiającego, jak i Wykonawcy, zmiana danych teleadresowych, zmiany osób reprezentujących strony itp. podobne zmiany nie stanowią istotnej zmiany umowy w rozumieniu ustawy.

## **21. Pouczenie o środkach ochrony prawnej przysługujących Wykonawcy.**

- 21.1.Wykonawcy, a także innemu podmiotowi, jeżeli ma lub miał interes w uzyskaniu danego zamówienia oraz poniósł lub może ponieść szkodę w wyniku naruszenia przez Zamawiającego przepisów ustawy przysługują środki ochrony prawnej określone w Dziale IX "Środki ochrony prawnej" ustawy.
- 21.2. Środki ochrony prawnej określone w Dziale IX "Środki ochrony prawnej" ustawy wobec ogłoszenia wszczynającego postępowanie o udzielenie zamówienia oraz dokumentów zamówienia przysługują również organizacjom wpisanym na listę, o której mowa w art. 469 pkt 15, oraz Rzecznikowi Małych i Średnich Przedsiębiorców.
- 21.3.Odwołanie przysługuje na:
	- 21.3.1. niezgodną z przepisami ustawy czynność Zamawiającego, podjętą w postępowaniu o udzielenie zamówienia, w tym na projektowane postanowienie umowy;
	- 21.3.2. zaniechanie czynności w postępowaniu o udzielenie zamówienia, do której zamawiający był obowiązany na podstawie ustawy;
- 21.4.Odwołanie wnosi się do Prezesa Izby w formie i terminach określone w Dziale IX "Środki ochrony prawnej".
- **22. Opis części zamówienia, jeżeli Zamawiający dopuszcza składanie ofert częściowych;**  22.1.Zamawiający nie dopuszcza możliwość złożenia oferty częściowej.
- **23. Liczbę części zamówienia, na którą Wykonawca może złożyć ofertę, lub maksymalną liczbę części, na które zamówienie może zostać udzielone temu samemu Wykonawcy, oraz kryteria lub zasady, mające zastosowanie do ustalenia, które części zamówienia zostaną udzielone jednemu Wykonawcy, w przypadku wyboru jego oferty w większej niż maksymalna liczbie części;**

23.1.Zamawiający nie dopuszcza możliwość złożenia oferty częściowej.

## **24. Wymagania dotyczące wadium, jeżeli Zamawiający przewiduje obowiązek wniesienia wadium;**

24.1.Wykonawca, najpóźniej w dniu składania ofert a przed upływem terminu składania ofert, winien wnieść wadium w wysokości 2 500,00 zł (słownie: dwa tysiące pięćset złotych i 00/100) i utrzymać go nieprzerwanie do dnia upływu terminu związania ofertą, z wyjątkiem przypadków, o których mowa w art. 98 ust. 1 pkt 2 i 3 oraz ust. 2 ustawy.

- 24.1.1.Wadium może być wnoszone według wyboru wykonawcy w jednej lub kilku następujących formach:
	- 24.1.1.1. pieniądzu;
	- 24.1.1.2. gwarancjach bankowych;
	- 24.1.1.3. gwarancjach ubezpieczeniowych;
	- 24.1.1.4. poręczeniach udzielanych przez podmioty, o których mowa w art. 6b ust. 5 pkt 2 ustawy z dnia 9 listopada 2000 r. o utworzeniu Polskiej Agencji Rozwoju Przedsiębiorczości (Dz.U. z 2019 r. poz. 310, 836 i 1572).
- 24.1.2.Wadium w pieniądzu należy wpłacić na rachunek Zamawiającego: Santander Bank Polska numer rachunku 45 1500 1331 1213 3001 7949 0000 z dopiskiem ". Wadium SZP.272.142.2021", w takim czasie, aby kwota wadium przed upływem terminu składania ofert znajdowała się na rachunku Zamawiającego.
- 24.1.3.W przypadku złożenia wadium w innej formie niż pieniężna, Wykonawca przekazuje Zamawiającemu oryginał gwarancji lub poręczenia, w postaci elektronicznej.
- 24.2.Zwrot wadium lub jego zatrzymanie przez Zamawiającego nastąpi na warunkach wskazanych w ustawie.
- 24.3.Dokument wniesienia wadium w innej formie niż pieniądz winien zawierać bezwarunkowe i nieodwołalne zobowiązanie gwaranta lub poręczyciela zapłaty wymaganej kwoty wadium, na pierwsze pisemne żądanie Zamawiającego wzywające do zapłaty wymaganej kwoty wadium, powstałe na skutek okoliczności określonych w ustawie.
- 24.4.W dokumencie tym, gwarant nie może uzależniać dokonania zapłaty od spełnienia przez Zamawiającego dodatkowych warunków (np. żądanie wezwania zapłaty za pośrednictwem banku prowadzącego rachunek Zamawiającego, potwierdzenia przez notariusza, że podpisy złożone na żądaniu zapłaty należą do osób umocowanych do występowania w imieniu Zamawiającego, albo żądania złożenia wezwania np. tylko w formie listu poleconego itp.) albo przedłożenia dodatkowych dokumentów, z wyłączeniem dokumentów potwierdzających umocowanie osób do występowania w imieniu Zamawiającego z żądaniem zapłaty.
- **25. Informacje dotyczące zabezpieczenia należytego wykonania umowy, jeżeli Zamawiający przewiduje obowiązek jego wniesienia;**

25.1.Zamawiający nie żąda wniesienia zabezpieczenia należytego wykonania umowy.

**26. Informacje dotyczące ofert wariantowych, w tym informacje o sposobie przedstawiania ofert wariantowych oraz minimalne warunki, jakim muszą odpowiadać oferty wariantowe, jeżeli Zamawiający wymaga lub dopuszcza ich składanie;**

26.1.Zamawiający nie dopuszcza możliwość złożenia oferty wariantowej.

**27. Maksymalną liczbę Wykonawców, z którymi Zamawiający zawrze umowę ramową, jeżeli Zamawiający przewiduje zawarcie umowy ramowej;**

27.1.Postępowanie nie jest prowadzone w celu zawarcia umowy ramowej.

- **28. Informację o przewidywanych zamówieniach, o których mowa w art. 214 ust. 1 pkt. 7) i 8) ustawy, jeżeli Zamawiający przewiduje udzielenie takich zamówień;**
	- 28.1.Zamawiający nie przewiduje udzielenie zamówienia, o którym mowa w art. 214 ust. 1 pkt. 7) ustawy.
- **29. Informacje dotyczące przeprowadzenia przez Wykonawcę wizji lokalnej lub sprawdzenia przez niego dokumentów niezbędnych do realizacji zamówienia, o których mowa w art. 131 ust. 2 ustawy, jeżeli Zamawiający przewiduje możliwość albo wymaga złożenia oferty po odbyciu wizji lokalnej lub sprawdzeniu tych dokumentów;**
	- 29.1.Zamawiający nie przewiduje konieczności przeprowadzenia wizji lokalnej lub sprawdzenia posiadanych przez niego dokumentów.
- **30. Informacje dotyczące walut obcych, w jakich mogą być prowadzone rozliczenia między Zamawiającym a Wykonawcą, jeżeli Zamawiający przewiduje rozliczenia w walutach obcych;**
	- 30.1.Wszystkie rozliczenia związane z przedmiotem zamówienia będą się odbywały w polskich złotych. Nie dopuszcza się rozliczenia rozliczeń w walutach obcych.
- **31. Informację o uprzedniej ocenie ofert, zgodnie z art. 139 ustawy, jeżeli Zamawiający przewiduje odwróconą kolejność oceny;**

31.1.Zamawiający nie przewiduje odwróconej kolejności oceny.

**32. Informację o przewidywanym wyborze najkorzystniejszej oferty z zastosowaniem aukcji elektronicznej wraz z informacjami, o których mowa w art. 230 ustawy, jeżeli Zamawiający przewiduje aukcję elektroniczną;**

32.1.Zamawiający nie przewiduje wyboru ofert z zastosowaniem aukcji elektronicznej.

**33. Informacje dotyczące zwrotu kosztów udziału w postępowaniu, jeżeli Zamawiający przewiduje ich zwrot;**

33.1.Nie przewiduje się zwrotu kosztów udziału w postępowaniu.

- **34. Wymagania w zakresie zatrudnienia na podstawie stosunku pracy, w okolicznościach, o których mowa w art. 95 ustawy, jeżeli Zamawiający przewiduje takie wymagania;** 34.1.Zamawiający nie przewiduje obowiązki zatrudnienia na podstawie stosunku pracy.
- **35. Wymagania w zakresie zatrudnienia osób, o których mowa w art. 96 ust. 2 pkt. 2) ustawy, jeżeli Zamawiający przewiduje takie wymagania;**
	- 35.1.Zamawiający nie ustanawia żadnych wymagań związanych z realizacją zamówienia, które obejmują zatrudnienie osób wskazanych w art. 96 ust. 2 pkt. 2) ustawy.
- **36. Informację o zastrzeżeniu możliwości ubiegania się o udzielenie zamówienia wyłącznie przez Wykonawców, o których mowa w art. 94 ustawy, jeżeli Zamawiający przewiduje takie wymagania;** 
	- 36.1.Zamawiający nie zastrzega możliwości ubiegania się o udzielenie zamówienia wyłącznie przez Wykonawców o których mowa w art. 94 ustawy.
- **37. Informację o obowiązku osobistego wykonania przez Wykonawcę kluczowych zadań, jeżeli Zamawiający dokonuje takiego zastrzeżenia zgodnie z art. 60 i art. 121 ustawy;**
	- 37.1.Zamawiający informuje, iż nie zastrzega osobistego wykonania przez Wykonawcę kluczowych zadań składających się na przedmiot zamówienia objęty niniejszym postępowaniem.
- **38. Wymóg lub możliwość złożenia ofert w postaci katalogów elektronicznych lub dołączenia katalogów elektronicznych do oferty, w sytuacji określonej w art. 93 ustawy.**
	- 38.1.Zamawiający nie żąda złożenia oferty w postaci katalogu elektronicznego lub dołączenia katalogu elektronicznego do oferty.

### **39. Wykaz załączników:**

- 39.1. Załącznik nr 1 Formularz oferty,
- 39.2. Załącznik nr 2 JEDZ,<br>39.3. Załącznik nr 3 Projek
- 39.3. Załącznik nr 3 Projekt umowy,
- 
- 
- 
- 39.4. Załącznik nr 5 Opis przedmiotu zamówienia.

Załącznik nr 1

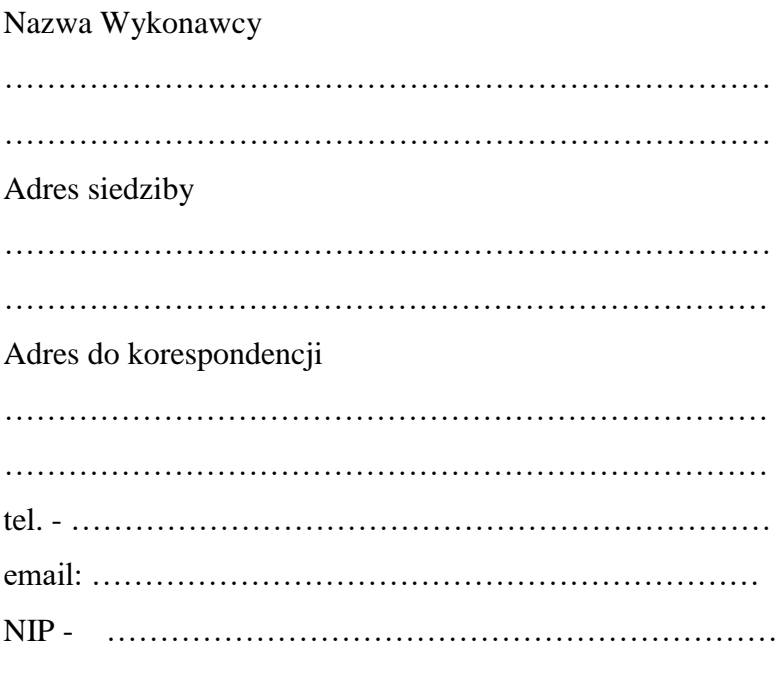

# **O F E R T A**

Nawiązując do ogłoszenia do udziału w postępowaniu o udzielenie zamówienia publicznego prowadzonego zgodnie z art. 132 ustawy z dnia 11 września 2019 roku Prawo Zamówień Publicznych (Dz. U. z 2019 r. poz. 2019 z późn zm.) w trybie przetargu nieograniczonego pt. *"Dostawa urządzeń komputerowych zamawianych na potrzeby PSW im. Papieża Jana Pawła II w Białej Podlaskiej"* składam niniejszą ofertę i oferuję wykonanie przedmiotu zamówienia objętego niniejszym postępowaniem, zgodnie z wymogami zawartymi w SWZ za cenę brutto ……………………………… zł słownie: ………………………………………… ………………………………………………………………………………………………. zł

1. Oświadczam, iż przedmiot zamówienia zrealizuję w terminie:

- 1) w zakresie urządzeń objętych 0% stawką podatku VAT do 30 dni kalendarzowych od daty doręczenia przez Zamawiającego Wykonawcy dokumentów upoważniających do zastosowania 0% stawki podatku VAT lub informacji o braku podstaw do zastosowania 0% stawki podatku VAT.
- 2) w zakresie urządzeń nie objętych 0% stawką podatku VAT do 30 dni kalendarzowych od dnia podpisania umowy.
- 2. Akceptuję wskazany w SWZ termin związania ofertą, tj. do dnia 04.09.2021 r
- 3. Oświadczam, że wybór oferty będzie / nie będzie\* prowadził do powstania u Zamawiającego obowiązku podatkowego.
- 4. Oświadczam, że na dostarczony asortyment udzielę gwarancji na okres określony w projekcie umowy oraz oferuję wydłużenie gwarancji, w zakresie:
- 1) pozycji 7.26. Opisu przedmiotu zamówienia, o okres ………………… (należy podać dodatkowy okres, o który zostanie wydłużona gwarancja w pełnych latach)
- 2) pozycji 7.27. Opisu przedmiotu zamówienia, o okres ………………… (należy podać dodatkowy okres, o który zostanie wydłużona gwarancja w pełnych latach).
- 3) pozycji 7.32. Opisu przedmiotu zamówienia, o okres ………………… (należy podać dodatkowy okres, o który zostanie wydłużona gwarancja w pełnych latach)
- 4) pozycji 7.34. Opisu przedmiotu zamówienia, o okres ………………… (należy podać dodatkowy okres, o który zostanie wydłużona gwarancja w pełnych latach).
- 5. Akceptuję projekt umowy i w sytuacji wybrania naszej oferty zobowiązujemy się do podpisania umowy na warunkach zawartych w SWZ, w miejscu i terminie wskazanym przez Zamawiającego.
- 6. Oświadczam, iż oferowany przedmiot zamówienia jest zgodny z wymogami Zamawiającego określonymi w niniejszej SWZ, w szczególności ofertuje dostawę:
	- 1) urządzenia określonego w pkt. 7.1. Opisu przedmiotu zamówienia ………………………………………………………………………………………… *(wskazać producenta i dokładny model oferowanego urządzenia).*
	- 2) urządzenia określonego w pkt. 7.2. Opisu przedmiotu zamówienia ………………………………………………………………………………………… *(wskazać producenta i dokładny model oferowanego urządzenia).*
	- 3) urządzenia określonego w pkt. 7.3. Opisu przedmiotu zamówienia …………………………………………………………………………………………

*(wskazać producenta i dokładny model oferowanego urządzenia).*

- 4) urządzenia określonego w pkt. 7.4. Opisu przedmiotu zamówienia ………………………………………………………………………………………… *(wskazać producenta i dokładny model oferowanego urządzenia).*
- 5) urządzenia określonego w pkt. 7.7. Opisu przedmiotu zamówienia ………………………………………………………………………………………… *(wskazać producenta i dokładny model oferowanego urządzenia).*
- 6) urządzenia określonego w pkt. 7.8. Opisu przedmiotu zamówienia ………………………………………………………………………………………… *(wskazać producenta i dokładny model oferowanego urządzenia).*
- 7) urządzenia określonego w pkt. 7.9. Opisu przedmiotu zamówienia …………………………………………………………………………………………

*(wskazać producenta i dokładny model oferowanego urządzenia).*

8) urządzenia określonego w pkt. 7.10. Opisu przedmiotu zamówienia ………………………………………………………………………………………… *(wskazać producenta i dokładny model oferowanego urządzenia).* 9) urządzenia określonego w pkt. 7.11. Opisu przedmiotu zamówienia ………………………………………………………………………………………… *(wskazać producenta i dokładny model oferowanego urządzenia).* 10) urządzenia określonego w pkt. 7.12. Opisu przedmiotu zamówienia ………………………………………………………………………………………… *(wskazać producenta i dokładny model oferowanego urządzenia).* 11) urządzenia określonego w pkt. 7.13. Opisu przedmiotu zamówienia ………………………………………………………………………………………… *(wskazać producenta i dokładny model oferowanego urządzenia).* 12) urządzenia określonego w pkt. 7.19. Opisu przedmiotu zamówienia ………………………………………………………………………………………… *(wskazać producenta i dokładny model oferowanego urządzenia).* 13) urządzenia określonego w pkt. 7.20. Opisu przedmiotu zamówienia ………………………………………………………………………………………… *(wskazać producenta i dokładny model oferowanego urządzenia).* 14) urządzenia określonego w pkt. 7.21. Opisu przedmiotu zamówienia ………………………………………………………………………………………… *(wskazać producenta i dokładny model oferowanego urządzenia).* 15) urządzenia określonego w pkt. 7.22. Opisu przedmiotu zamówienia ………………………………………………………………………………………… *(wskazać producenta i dokładny model oferowanego urządzenia).* 16) urządzenia określonego w pkt. 7.23. Opisu przedmiotu zamówienia …………………………………………………………………………………………

*(wskazać producenta i dokładny model oferowanego urządzenia).*

- 17) urządzenia określonego w pkt. 7.24. Opisu przedmiotu zamówienia ………………………………………………………………………………………… *(wskazać producenta i dokładną nazwę oferowanego urządzenia).*
- 18) urządzenia określonego w pkt. 7.25. Opisu przedmiotu zamówienia …………………………………………………………………………………………

*(wskazać producenta i dokładną nazwę oferowanego urządzenia).*

- 19) urządzenia określonego w pkt. 7.26. Opisu przedmiotu zamówienia ………………………………………………………………………………………… *(wskazać producenta i dokładny model oferowanego urządzenia).*
- 20) urządzenia określonego w pkt. 7.27. Opisu przedmiotu zamówienia ………………………………………………………………………………………… *(wskazać producenta i dokładny model oferowanego urządzenia).*
- 21) urządzenia określonego w pkt. 7.29. Opisu przedmiotu zamówienia ………………………………………………………………………………………… *(wskazać producenta i dokładny model oferowanego urządzenia).*
- 22) urządzenia określonego w pkt. 7.30. Opisu przedmiotu zamówienia ………………………………………………………………………………………… *(wskazać producenta i dokładny model oferowanego urządzenia).*
- 23) urządzenia określonego w pkt. 7.31. Opisu przedmiotu zamówienia ………………………………………………………………………………………… *(wskazać producenta i dokładny model oferowanego urządzenia).*
- 24) urządzenia określonego w pkt. 7.32. Opisu przedmiotu zamówienia ………………………………………………………………………………………… *(wskazać producenta i dokładny model oferowanego urządzenia).*
- 25) urządzenia określonego w pkt. 7.34. Opisu przedmiotu zamówienia ………………………………………………………………………………………… *(wskazać producenta i dokładny model oferowanego urządzenia).*
- 26) urządzenia określonego w pkt. 7.35. Opisu przedmiotu zamówienia …………………………………………………………………………………………

*(wskazać producenta i dokładny model oferowanego oprogramowania).*

- 7. Oświadczam, że załączone do oferty dokumenty opisują stan prawny i faktyczny, aktualny na dzień otwarcia ofert.
- 8. Informacje stanowiące tajemnicę Wykonawcy znajdują się na następujących stronach oferty:……………………………………………………………………………………… …………………………………. do, których tylko Zamawiający ma możliwość wglądu.
- 9. Oświadczam, że:
	- 1) Realizację przedmiotu zamówienia zamierzam wykonać sam\*
	- 2) Realizację przedmiotu zamówienia zamierzam wykonać sam oraz przy użyciu podwykonawców. Zakres przedmiotu zamówienia jaki planuje powierzyć podwykonawcom (podać pełną nazwę/firmę, adres, a także w zależności od podmiotu:

NIP/PESEL, KRS/CEiDG oraz precyzyjne określić powierzaną część zamówienia):

………………………………………………………………………………………… ………………………………………………………………………………………\*

W sytuacji nie wykreślenia / zaznaczenia żadnej z powyższych opcji, Zamawiający uzna, że Wykonawca wykonuje przedmiot bez udziału podwykonawców.

10. Wykonawca oświadcza, że jest:

- 1) mikroprzedsiębiorstwem (przedsiębiorstwo, które zatrudnia mniej niż 10 osób i którego roczny obrót lub roczna suma bilansowa nie przekracza 2 milionów EUR);\*
- 2) małym przedsiębiorstwem (przedsiębiorstwo, które zatrudnia mniej niż 50 osób i którego roczny obrót lub roczna suma bilansowa nie przekracza 10 milionów EUR);\*
- 3) średnim przedsiębiorstwem (przedsiębiorstwo, które nie są mikroprzedsiębiorstwami ani małymi przedsiębiorstwami i które zatrudniają mniej niż 250 osób i których roczny obrót nie przekracza 50 milionów EUR lub roczna suma bilansowa nie przekracza 43 milionów EUR);\*
- 4) innym niż ww.\*
- 11. Oświadczam, że wypełniłem obowiązki informacyjne przewidziane w art. 13 lub art. 14 RODO wobec osób fizycznych, od których dane osobowe bezpośrednio lub pośrednio pozyskałem w celu ubiegania się o udzielenie zamówienia publicznego w niniejszym postępowaniu.\*\*

12. Załącznikami do niniejszej oferty stanowiącą jej integralną część są:

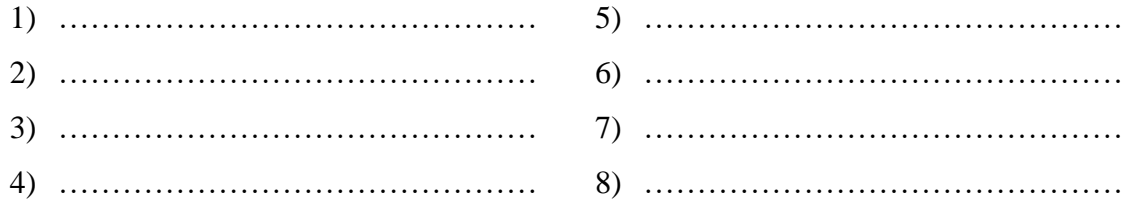

Oferta wraz z załącznikami składa się z ………… kolejno ponumerowanych stron/kartek\*.

…………………………………… ……………………………………………………… miejscowość data podpis osoby upoważnionej

\* niepotrzebne skreślić.

\*\* W przypadku gdy wykonawca nie przekazuje danych osobowych innych niż bezpośrednio jego dotyczących lub zachodzi wyłączenie stosowania obowiązku informacyjnego, stosownie do art. 13 ust. 4 lub art. 14 ust. 5 RODO treści oświadczenia wykonawca nie składa (usunięcie treści oświadczenia np. przez jego wykreślenie).

Załącznik nr 3

# **UMOWA NR SZP…2021**

#### **zawarta w postępowaniu prowadzonym w trybie przetargu nieograniczonego zgodnie z art. 132 ustawy Prawo zamówień publicznych (Dz. U. z 2019 r. poz. 2019 z późn. zm.)**

w dniu ………………… roku w Białej Podlaskiej, pomiędzy: Państwową Szkołą Wyższą im. Papieża Jana Pawła II w Białej Podlaskiej z siedzibą przy ul. Sidorskiej 95/97 w Białej Podlaskiej, NIP 537-21-31-853, zwaną w treści umowy "Zamawiającym", reprezentowaną przez:

……………………………………..

przy kontrasygnacie:

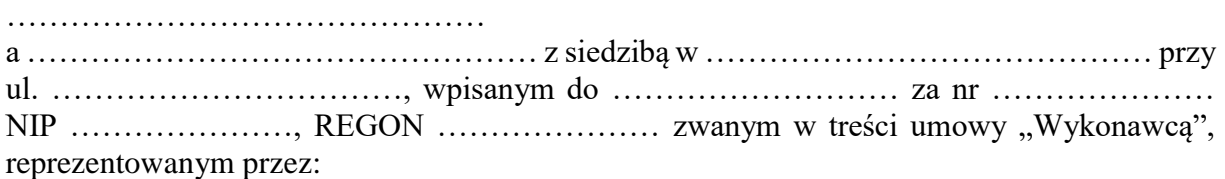

……………………………….

łącznie dalej zwanych Stronami.

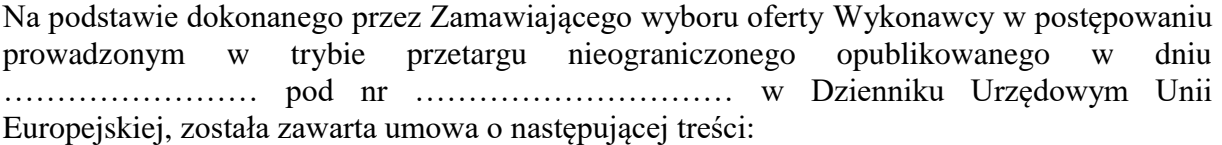

### **Przedmiot umowy § 1**

- 1. Na warunkach niniejszej umowy Zamawiający zleca a Wykonawca zobowiązuje się do dostawy urządzeń komputerowych zamawianych na potrzeby Państwowej Szkoły Wyższej im. Papieża Jana Pawła II w Białej Podlaskiej, szczegółowo opisane co do rodzaju w Opisie przedmiotu zamówienia (SWZ), którego kopia stanowi załącznik nr 1 do niniejszej umowy oraz zgodnie z ofertą Wykonawcy za cenę tam wskazaną, której kopia stanowi załącznik nr 2 do niniejszej umowy (przedmiot umowy). Ww. i nw. załączniki stanowią integralną część niniejszej umowy.
- 2. Wykonawca zapoznał się z warunkami realizacji niniejszej umowy, dokonał szczegółowej ich analizy oraz zapoznał się z warunkami dostawy i w związku z tym oświadczył, iż posiada uprawnienia, niezbędną wiedzę, umiejętności oraz potencjał do wykonania czynności określonych w ust. 1 niniejszego paragrafu i zobowiązuje się do ich wykonywania z należytą starannością oraz, że nie zachodzą żadne okoliczności, które mogłyby mieć wpływ na należyte wykonanie przez niego niniejszej umowy.
- 3. Wykonawca będzie realizował przedmiot umowy, o którym mowa w ust. 1 niniejszej umowy, siłami własnymi lub przy udziale wybranych przez siebie podwykonawców. Zakres powierzonych podwykonawcom części przedmiotu umowy oraz ich wartość została określona w załączniku nr 3 do niniejszej umowy. Wykonawca za działania bądź zaniechania podwykonawcy, odpowiada tak jak za działania bądź zaniechania własne.

# **Termin realizacji**

#### **§ 2**

Termin realizacji przedmiotu umowy, o którym mowa w § 1 ust. 1 niniejszej umowy, Strony ustaliły:

1) w zakresie urządzeń objętych 0% stawką podatku VAT do 14 dni kalendarzowych od daty doręczenia przez Zamawiającego Wykonawcy dokumentów upoważniających do

zastosowania 0% stawki podatku VAT lub informacji o braku podstaw do zastosowania 0% stawki podatku VAT;

2) w zakresie urządzeń nie objętych 0% stawką podatku VAT do 14 dni kalendarzowych od dnia podpisania umowy.

**§ 3**

- 1. Wykonawca zapewni dostawę przedmiotu umowy, o którym mowa w § 1 ust. 1 niniejszej umowy, do pomieszczeń wskazanych przez Zamawiającego w budynku przy ul. Sidorskiej 95/97 w Białej Podlaskiej.
- 2. Dostawa przedmiotu umowy, o którym mowa § 1 ust 1 niniejszej umowy, odbędzie się najpóźniej do godziny 14-tej ostatniego dnia terminu wykonania określonego w § 2 niniejszej umowy.
- 3. Zamawiający może odmówić odbioru przedmiotu umowy, o którym mowa § 1 ust. 1 niniejszej umowy, dostarczonego po godzinie 14-tej i przesunąć odbiór na kolejny dzień pracy, niezależnie od innych uprawnień Zamawiającego przewidzianych niniejszą umową.
- 4. Niebezpieczeństwo utraty czy też uszkodzenia dostarczonego przedmiotu umowy, o którym mowa § 1 ust 1 niniejszej umowy, przechodzi z Wykonawcy na Zamawiającego z chwilą protokolarnego zakończenia czynności odbioru bez uwag.

## **§ 4**

- 1. Zamawiający dokona odbioru przedmiotu umowy, o którym mowa w § 1 ust. 1 niniejszej umowy, niezwłocznie po osiągnięciu gotowości do odbioru tj. jego dostawie do wskazanych pomieszczeń Zamawiającego.
- 2. Z czynności odbioru zostanie sporządzony protokół odbioru zawierający wszelkie ustalenia dokonane w toku odbioru, w tym oświadczenie Zamawiającego o odbiorze lub odmowie odbioru.
- 3. Zamawiający ma prawo odmówić odbioru, jeżeli:
	- 1) przedmiot umowy, o którym mowa w § 1 ust. 1 niniejszej umowy, nie będzie zgodny z Opisem przedmiotu zamówienia, stanowiącym załącznik nr 1 do niniejszej umowy lub ofertą Wykonawcy, której kopia stanowi załącznik nr 2 do umowy, albo
	- 2) stwierdzone zostaną wady przedmiotu umowy, o którym mowa w § 1 ust. 1 niniejszej umowy, albo
	- 3) Wykonawca naruszy inne postanowienia niniejszej umowy.
- 4. Zamawiający zastrzega prawo do odbioru części urządzeń składających się na przedmiot umowy, o którym mowa w § 1 ust. 1 niniejszej umowy.

# **Cena i warunki płatności**

#### **§ 5**

- 1. Za terminowe i prawidłowe pod względem jakościowym i ilościowym wykonanie przedmiotu umowy, o którym mowa w § 1 ust. 1 niniejszej umowy, Zamawiający zapłaci Wykonawcy łączne wynagrodzenie które nie przekroczy kwoty brutto ………………….. zł (słownie: …………………………………………. zł i …/100) zgodnie z ofertą Wykonawcy, której kopia stanowi załącznik nr 2 do niniejszej umowy i Formularzem cenowym, którego kopia stanowi załącznik nr 4 do niniejszej umowy.
- 2. Zapłata wynagrodzenia dokonana będzie, po zrealizowaniu bez usterek i wad każdej części przedmiotu umowy, o którym mowa w § 1 ust. 1 niniejszej umowy, potwierdzonego protokołem odbioru bez uwag, na podstawie faktur / rachunków płatnych w formie przelewu w terminie do 30 dni od dnia doręczenia Zamawiającemu prawidłowo wystawionych faktur / rachunków, przelewem na rachunek bankowy Wykonawcy wskazany w fakturze / rachunku.
- 3. Podstawą do wyliczenia wartości faktur / rachunków będzie iloczyn ilości poszczególnych urządzeń składających się na przedmiot umowy, o którym mowa w § 1 ust. 1 niniejszej umowy, odebranych przez Zamawiającego bez uwag i cen jednostkowych wskazanych w Formularzu cenowym, którego kopia stanowi załącznik nr 4 do niniejszej umowy.
- 4. Kwota określona w ust. 1 niniejszego paragrafu jest kwotą ostateczną obejmującą cały zakres umowy przedstawiony w § 1 ust. 1 niniejszej umowy, i jako wynagrodzenie ryczałtowe nie będzie podlegać jakiejkolwiek waloryzacji ani jakiemukolwiek zwiększeniu, w tym w szczególności w przypadku ustawowej zmiany stawki podatku VAT, z zastrzeżeniem § 6 ust. 4 niniejszej umowy.
- 5. Zamawiający oświadcza, że jest podatnikiem podatku VAT i posiada nr NIP 537-21-31- 853.
- 6. Wykonawca oświadcza, że jest podatnikiem podatku VAT i posiada nr NIP ……………….
- 7. Wykonawca zobowiązany jest do wystawienia oddzielnych faktur / rachunków na wskazane przez Zamawiającego pozycje zawierające ceny jednostkowe wskazane w Formularzu cenowym, którego kopia stanowi załącznik nr 4 do niniejszej umowy.
- 8. Zamawiający na podstawie art. 83 ust. 1 pkt. 26 lit. a) ustawy z dnia 11.03.2004 r o podatku od towarów i usług (tekst jednolity Dz. U. z 2021 r. poz. 685), będzie się ubiegał o uzyskanie zgody na zerową stawkę VAT i po jej uzyskaniu Wykonawca zobowiązany będzie do wystawienia faktury na wymienione w załączniku nr 8 do ustawy rodzaje urządzeń komputerowych stosując stawkę VAT w wysokości 0%. W takim przypadku kwota wynagrodzenia Wykonawcy wskazana w ust. 1 niniejszego paragrafu ulegnie odpowiedniemu zmniejszeniu.

## **Odstąpienie od umowy i kary umowne § 6**

- 1. Poza wypadkami wymienionymi w Kodeksie cywilnym, ustawie Prawo zamówień publicznych oraz Specyfikacji Warunków Zamówienia Zamawiający może odstąpić od umowy w całości z przyczyn leżących po stronie Wykonawcy, również w szczególności gdy:
	- 1) Wykonawca w terminie, o którym mowa w § 2 ust. 1 pkt. 2) niniejszej umowy, nie dostarczy całego przedmiotu umowy, o którym mowa w § 1 ust. 1 niniejszej umowy, objętego 23% stawką podatku VAT;
	- 2) Zamawiający odmówi dokonania odbioru całości przedmiotu umowy, o którym mowa w § 1 ust. 1 niniejszej umowy, objętego 23% stawką podatku VAT z przyczyn wskazanych w niniejszej umowie.
- 2. Poza wypadkami wymienionymi w Kodeksie cywilnym, ustawie Prawo zamówień publicznych oraz Specyfikacji Warunków Zamówienia Zamawiający może odstąpić od niniejszej umowy w części z przyczyn leżących po stronie Wykonawcy, również w szczególności gdy:
	- 1) Zamawiający odmówi dokonania odbioru części przedmiotu umowy, o którym mowa w § 1 ust. 1 niniejszej umowy, z przyczyn wskazanych w niniejszej umowie;
	- 2) Wykonawca w terminach, o których mowa w § 2 ust. 1 pkt. 1 lub 2 niniejszej umowy, nie dostarczy części przedmiotu umowy, o którym mowa w § 1 ust. 1 niniejszej umowy;
	- 3) Wykonawca naruszy inne istotne warunki niniejszej umowy;
	- 4) Wykonawca wykona dostawę bez należytej staranności.
- 3. W przypadku odstąpienia od niniejszej umowy w całości Wykonawcy nie przysługuje jakiekolwiek wynagrodzenie z tytułu wykonana.
- 4. W przypadku odstąpienia przez Zamawiającego od niniejszej umowy w części Wykonawcy przysługuje jedynie wynagrodzenie z tytułu wykonania części przedmiotu umowy, o którym mowa w § 1 ust. 1 niniejszej umowy, w wysokości będącej sumą iloczynów ilości

odebranych bez uwag przez Zamawiającego urządzeń i cen jednostkowych wskazanych w Formularzu cenowym Wykonawcy, którego kopia stanowi załącznik nr 4 do niniejszej umowy.

- 5. Płatność, o której mowa ust. 4 niniejszego paragrafu odbędzie się zgodnie z zapisami § 5 ust. 2 niniejszej umowy.
- 6. Prawo odstąpienia niniejszej umowy Zamawiający może wykonać w terminie 5 dni kalendarzowych od uzyskania informacji o okoliczności wskazanej w ust. 1 i 2 niniejszego paragrafu, stanowiącej przyczynę odstąpienia.
- 7. Odstąpienie od niniejszej umowy powinno nastąpić w formie pisemnej pod rygorem nieważności i powinno zawierać uzasadnienie

## **§ 7**

- 1. Wykonawca zapłaci Zamawiającemu następujące kary umowne:
	- 1) w wypadku nie dostarczenia w terminie wskazanym w § 2 niniejszej umowy całości lub części przedmiotu umowy, o którym mowa § 1 ust. 1 niniejszej umowy, w wysokości 0,5% wartości brutto nieodebranej części przedmiotu umowy za każdy dzień opóźnienia;
	- 2) w wypadku nie wywiązania się przez Wykonawcę z któregokolwiek z obowiązków, o których mowa w § 8 ust. 3 niniejszej umowy – w wysokości 0,5% wartości brutto części przedmiotu umowy objętej naprawą gwarancyjną za każdy dzień opóźnienia,
	- 3) w wypadku odstąpienia od niniejszej umowy przez Wykonawcę lub przez Zamawiającego, z przyczyn za które ponosi odpowiedzialność Wykonawca – w wysokości 20% wartości nieodebranej części przedmiotu umowy.
- 2. Strony oświadczają, iż łączna maksymalna kwota naliczonych kar umownych, o których mowa w ust. 1 niniejszej umowy, nie przekroczy 25% kwoty brutto wskazanej w § 7 ust. 1 niniejszej umowy.
- 3. Zastrzeżenie kar umownych, o których mowa w ust. 1 niniejszego paragrafu, nie wyłącza możliwości dochodzenia przez Zamawiającego odszkodowania na zasadach ogólnych, w wysokości przenoszącej zastrzeżone kary umowne. Wykonawca zobowiązuje się w szczególności do pokrycia wszelkich kosztów poniesionych przez Zamawiającego na skutek niewykonania lub nienależytego wykonania umowy, w terminie 7 dni od doręczenia Wykonawcy zestawienia tych kosztów.
- 4. Naliczone kary umowne, jak również koszty wskazane w ust. 2 niniejszego paragrafu, Zamawiający może również potrącić z przysługującej Wykonawcy wierzytelności z tytułu wynagrodzenia.
- 5. Skorzystanie przez Zamawiającego z prawa odstąpienia, nie wyłącza uprawnienia Zamawiającego do naliczenia kar umownych wynikających z niniejszej umowy, a następnie dochodzenia zapłaty tychże kar umownych, jak również odszkodowania na zasadach ogólnych, w wysokości przenoszącej zastrzeżone kary umowne.

# **Warunki gwarancji i rękojmi**

#### **§ 8**

- 1. Wykonawca udziela gwarancji na przedmiot umowy, o którym mowa w § 1 ust. 1 niniejszej umowy, na okres:
	- 1) W zakresie pkt. 7.34. Opisu przedmiotu zamówienia minimum 36 miesięcy.
	- 2) W zakresie pkt. 7.1., 7.6., 7.8., 7.26., 7.27., 7.31., 7.32., 7.33. Opisu przedmiotu zamówienia minimum 24 miesięcy.
	- 3) W zakresie pkt. 7.2. 7.5., 7.7., 7.9. 7.25., 7.28. 7.30. Opisu przedmiotu zamówienia minimum 12 miesięcy.
- 2. Bieg terminu gwarancji rozpoczyna się w dniu podpisania przez Strony protokołu odbioru bez uwag.
- 3. W wyniku zaistnienia konieczności naprawy w ramach gwarancji Wykonawca własnym staraniem i na własny koszt obowiązany jest do:
	- 1) przystąpienia do naprawy w terminie 2 dni roboczych od dnia zgłoszenia;
	- 2) dokonania naprawy w terminie nie dłuższym niż 7 dni roboczych od daty zgłoszenia;
	- 3) wymiany na sprzęt fabrycznie nowy w terminie do 14 dni od dnia stwierdzenia wady nie dającej się usunąć lub nie naprawienia przedmiotu umowy w terminie wskazanym w ust. 3 pkt. 2 niniejszego paragrafu.
- 4. Okres gwarancji jest automatycznie przedłużany o okres od daty zgłoszenia usterki do daty odbioru po naprawie.
- 5. Naprawy będą dokonywane przez Wykonawcę w siedzibie Zamawiającego w miejscu eksploatacji urządzeń składających się na przedmiot umowy, o którym mowa w § 1 ust. 1 niniejszej umowy. W wypadku braku możliwości dokonania w miejscu wskazanym Wykonawca na własny koszt dokona odbioru i zwrotu przedmiotu umowy, o którym mowa w § 1 ust. 1 niniejszej umowy, w miejsce jego eksploatacji.
- 6. Wykonawca zobowiązany będzie do serwisowania przedmiotu umowy, o którym mowa w § 1 ust. 1 niniejszej umowy, zgodnie z wymaganiami serwisu wskazanymi przez producenta dostarczonego asortymentu.
- 7. Wykonawca oświadcza, iż koszt związany z serwisem, o którym mowa w ust. 6 niniejszego paragrafu, został uwzględniony w kwocie, o której mowa w § 5 ust. 1 niniejszej umowy.

# **Postanowienia końcowe**

## **§ 9**

Zmiana postanowień zawartej umowy wymaga formy pisemnej pod rygorem nieważności.

## **§ 10**

Ewentualne spory wynikłe przy wykonywaniu niniejszej umowy Strony poddają rozstrzygnięciu sądowi powszechnemu właściwemu dla siedziby Zamawiającego.

## **§ 11**

W sprawach nieuregulowanych niniejszą umową będą mieć zastosowanie przepisy ustawy Prawo zamówień publicznych i ustawy Kodeks Cywilny.

## **§ 12**

- 1. Osoba po stronie Wykonawcy podpisująca niniejszą umowę oświadcza, że jest w pełnym zakresie umocowana do podpisywania i składania oświadczeń woli w imieniu Wykonawcy, którego reprezentuje i że umocowanie to nie wygasło w dniu zawarcia niniejszej umowy.
- 2. Osoby po stronie Zamawiającego podpisujące niniejszą umowę oświadczają, że są umocowane do podpisywania i składania oświadczeń woli w imieniu Zamawiającego, którego reprezentują i że umocowanie to nie wygasło w dniu zawarcia niniejszej umowy.
- 3. Zawiadomienia wskazane w umowie mogą być dokonywane na piśmie lub pocztą elektroniczną za potwierdzeniem odbioru na adresy Stron:
	- 1) Wykonawcy: …………………..…………….………………………….…………
	- 2) Zamawiającego: Państwowa Wyższa Szkoła im. Papieża Jana Pawła II w Białej Podlaskiej ul. Sidorska 95/97, 21-500 Biała Podlaska e-mail: psw@pswbp.pl, tel. 83 344 99 00.
- 4. Strony są zobowiązane informować się niezwłocznie nawzajem na piśmie o każdej zmianie siedziby, bądź adresu do doręczeń, pod rygorem uznania doręczenia korespondencji na ostatnio wskazany adres za skuteczne, tj. wywołujące skutki prawne.
- 5. Osobą odpowiedzialną za realizację i odbiór przedmiotu umowy, o którym mowa w § 1 ust. 1 niniejszej umowy, ze strony Zamawiającego jest ……………………………………
- 6. Osoba wskazana w ust. 5 niniejszego paragrafu nie jest upoważniona do składania oświadczeń woli w imieniu Zamawiającego, które zmierzałyby do zmiany bądź uzupełnienia niniejszej umowy.

# **§ 13**

Umowę sporządzono w dwóch jednobrzmiących egzemplarzach - jeden dla Zamawiającego, jeden dla Wykonawcy.

Załączniki:

- 1. Opis przedmiotu zamówienia;
- 2. Kopia oferty Wykonawcy;
- 3. Wykaz podwykonawców;
- 4. Formularz cenowy.

# **Opis przedmiotu zamówienia**

- 1. Przedmiotem zamówienia jest dostawa urządzeń komputerowych zamawianych na potrzeby Państwowej Szkoły Wyższej im. Papieża Jana Pawła II w Białej Podlaskiej szczegółowo opisana poniżej.
- 2. Dostarczony asortyment musi być fabrycznie nowy tj. wykonany z nowych elementów, nie używany, zapakowany w oryginalne opakowania producenta.
- 3. Zamawiający przedstawił minimalne parametry techniczne, które spełniałyby założone wymagania techniczne i jakościowe, funkcjonalne oraz użytkowe. Wykonawca może zaoferować inny typ urządzenia, ale musi być ono równoważne jakościowo do określonego w SWZ. Oznacza to, że w ofercie nie może być zaoferowane urządzenie o niższym standardzie i gorszych parametrach niż określone w SWZ. Wykonawca proponujący typ urządzenia zobowiązany jest wykazać, że jest ono równoważne jakościowo i spełnia wymagane normy, parametry i standardy. W takim przypadku zadaniem Wykonawcy jest wskazanie i udowodnienie wymaganego przez Zamawiającego poziomu parametrów i jakości poprzez podanie typów urządzeń, producentów i opisu zawierającego co najmniej informacje zawarte w opisie przedmiotu zamówienia. W przypadku gorszych parametrów technicznych, jakościowych, funkcjonalnych oraz użytkowych przedmiotu zamówienia oferta Wykonawcy zostanie odrzucona z postępowania.
- 4. Warunki gwarancji nie mogą nakazywać Zamawiającemu przechowywania opakowań, w których przedmiot zamówienia zostanie dostarczony (Zamawiający może usunąć opakowania po dostawie, co nie spowoduje utarty gwarancji, a dostarczone urządzenia, mimo braku opakowań, będą podlegały usłudze gwarancyjnej).
- 5. Dostawa i rozładunek urządzeń w pomieszczeniach wskazanych przez Zamawiającego.
- 6. Transport na koszt Wykonawcy.
- 7. Przedmiotem zamówienia jest dostawa urządzeń w ilości i asortymencie:
	- 7.1. Pamięć RAM do komputera stacjonarnego w liczbie 3 szt. o parametrach nie gorszych niż:
		- 7.1.1. Pamięć zalecana przez producenta do komputera stacjonarnego Dell Precision 5820 (model posiadany przez zamawiającego)
		- 7.1.2. Typ: DDR4 DIMM 288-Pin.
		- 7.1.3. Rank 1Rx8.
		- 7.1.4. Moduły: 2x 8GB, zestaw składający się z dwóch kości, umożliwiających pracę w trybie dual channel.
		- 7.1.5. Taktowanie: 2666MHz (PC4-21300U).
		- 7.1.6. Opóźnienia (CAS Latency) CL: 19.
		- 7.1.7. Napięcie: 1.2V.
	- 7.2. Zasilacz laboratoryjny, regulowany, uniwersalny w ilości 1 szt. o parametrach nie gorszych niż:
		- 7.2.1. napięcie wejściowe 230 V;
		- 7.2.2. napięcie wyjściowe 0-30 V;
		- 7.2.3. prąd wyjściowy min. 0-10 A;
		- 7.2.4. prąd znamionowy min. 10 A;
		- 7.2.5. moc min. 300 W;
		- 7.2.6. tętnienia 30 mV, 20 mA;
		- 7.2.7. współczynnik stabilizacji napięciowej CV ≤20 mV, CC ≤20 mA;
		- 7.2.8. współczynnik stabilizacji prądowej CV ≤50 mV , CC ≤20 mA;
		- 7.2.9. złącza:
			- 7.2.9.1. gniazdo wyjściowe,
- 7.2.9.2. gniazdo sieciowe,
- 7.2.9.3. zacisk wyjściowy uziemienia;
- 7.2.10. wyświetlacz LED;
- 7.2.11. zabezpieczenia OTP, OPP;
- 7.2.12. bezpiecznik 10 A;
- 7.2.13. chłodzenie aktywne;
- 7.2.14. przewód zasilający min. 1 m;
- 7.2.15. instrukcja obsługi;
- 7.2.16. wymiary max. (DxSxW) 25 x 10 x 20 cm;
- 7.2.17. wraz z zasilaczem należy dostarczyć:
	- 7.2.17.1. przewód podłączeniowy,
	- 7.2.17.2. przewód zasilający.
- 7.3. Ładowarka uniwersalna do telefonów/tabletów w ilości 3 szt. o parametrach nie gorszych niż:
	- 7.3.1. Rodzaj: Uniwersalna ładowarka sieciowa
	- 7.3.2. Moc min. 17 W
	- 7.3.3. Napięcie wyjściowe, 5 V
	- 7.3.4. Prąd wyjściowy min. 3.4 A
	- 7.3.5. Złącza, 2 x USB 2.0
	- 7.3.6. Kolor, Czarny
	- 7.3.7. Napięcie wejściowe 230 V, Częstotliwość: 50/60 Hz
- 7.4. Sterownik do automatyki bram/szlabanów w liczbie 3 szt. o parametrach nie gorszych niż:
	- 7.4.1. zasięg do 200 m;
	- 7.4.2. możliwość kasowania pilota bez jego obecności;
	- 7.4.3. obsługa min. 999 pilotów zmiennokodowych z układem HCS, pracujących w paśmie 433,92MHz;
	- 7.4.4. akustyczne potwierdzanie odebrania sygnału pilota;
	- 7.4.5. możliwość zarejestrowania do 4 przycisków i 10 kombinacji przycisków pilota czteroprzyciskowego oraz dwa przyciski i jedną kombinację przycisków pilota dwuprzyciskowego (zapobiega przypadkowemu wciśnięciu);
	- 7.4.6. zarejestrowanym pilotem można:
		- 7.4.6.1. akustycznie odczytać jego pozycję w odbiorniku,
		- 7.4.6.2. zdalnie go sklonować;
	- 7.4.7. zasilanie: 12-24v AC/DC;
	- 7.4.8. pobór prądu: max. 20;mA
	- 7.4.9. wyjścia: 1 kanał / 24v-1a przekaźnik NO;
	- 7.4.10. tryby kanałów: monostabilny, bistabilny, tdjn tak długo jak trwa naciśnięcie;
	- 7.4.11. wymiary max. 40 x 45 x 20 mm;
	- 7.4.12. waga max. 50 g.
- 7.5. Piloty współpracujące ze sterownikiem wskazanym w pkt. 7.4. w ilości 50 szt. o parametrach nie gorszych niż:
	- 7.5.1. obsługa podwójnego kliku;
	- 7.5.2. możliwość otwierania bramy/szlabanu dwuklikiem, a zamykanie jednoklikiem jednym przyciskiem tego samego pilota;
	- 7.5.3. poprawną pracę pilota powinna sygnalizować zielona dioda LED widoczna po naciśnięciu przycisku;
	- 7.5.4. baterię do wymiany powinna sygnalizować czerwona dioda LED;
	- 7.5.5. użytkownik powinien mieć możliwość sprawdzenia aktualnego stanu baterii bardzo dobra - dobra - dostateczna i do wymiany;
- 7.5.6. częstotliwość: 433.92MHz;
- 7.5.7. ilość przycisków: 1;
- 7.5.8. obudowa: chromowany metal + plastik;
- 7.5.9. dołączona bateria;
- 7.5.10. wymiary max: 44 x 32 x 12 mm;
- 7.5.11. waga max. 30 g.
- 7.6. Kamera do komputera stacjonarnego w ilości 5 szt. o parametrach nie gorszych niż:
	- 7.6.1. typ matrycy CMOS;
	- 7.6.2. rozdzielczość połączeń wideo co najmniej FullHD (1920 x 1080);
	- 7.6.3. kompresja wideo H.264;
	- 7.6.4. rozdzielczość zdjęć min. 15 Mpix;
	- 7.6.5. wbudowany mikrofon, stereo;
	- 7.6.6. łączność USB 2.0;
	- 7.6.7. automatyczne ustawienie ostrości;
	- 7.6.8. automatyczna korekcja ekspozycji przy słabym oświetleniu;
	- 7.6.9. mikrofon z funkcją redukcji szumów;
	- 7.6.10. wykrywanie ruchu;
	- 7.6.11. dołączone akcesoria: kabel USB, podstawka;
- 7.7. Pasywny adapter umożliwiający zasilanie poprzez kabel sieciowy w ilości 3 szt. o parametrach nie gorszych niż:
	- 7.7.1. złącza zasilania DC: średnica zewnętrzna 5.5 mm x 2.1 mm;
	- 7.7.2. materiał: czysta miedź;
	- 7.7.3. wyprowadzenia:
		- $7.7.3.1.$  1 --- 1,
		- $7.7.3.2.$   $2 -- 2,$
		- $7.7.3.3. 3 -3$
		- 7.7.3.4. 6 --- 6,
		- 7.7.3.5.  $4,5 -- 4,5 (V +),$
		- 7.7.3.6.  $7,8 -- 7,8$  (V);
	- 7.7.4. długość kabla min. 0,15 m;
- 7.8. Przełącznik sieciowy typu desktop w ilości 5 szt. o parametrach nie gorszych niż: 7.8.1. porty:
	- 7.8.1.1. minimalnie 8 portów RJ45,
	- 7.8.1.2. standard 10/100/1000 Mb/s,
	- 7.8.1.3. PoE+,
	- 7.8.1.4. 1 gigabitowy slot SFP;
	- 7.8.2. okablowanie sieciowe:
		- 7.8.2.1. 10BASE-T: kabel UTP kat. 3, 4 lub 5 (do 100 m),
		- 7.8.2.2. kabel STP EIA/TIA-568 100Ω (do 100m),
		- 7.8.2.3. 100BASE-TX: kabel UTP kat. 5, lub 5e (do 100 m),
		- 7.8.2.4. kabel STP EIA/TIA-568 100Ω (do 100 m),
		- 7.8.2.5. 1000BASE-TX: kabel UTP kat. 5, 5e, 6 lub wyższej (do 100 m),
		- 7.8.2.6. kabel STP EIA/TIA-568 100Ω (do 100 m),
		- 7.8.2.7. 1000BASE-X MMF, SMF;
	- 7.8.3. bezwentylatorowy;
	- 7.8.4. zabezpieczenia fizyczne;
	- 7.8.5. zasilanie: zasilacz zewnętrzny (na wyjściu: 53,5 V DC / 1,31 A);
	- 7.8.6. szybkość przekierowań pakietów min. 14 Mp/s;
	- 7.8.7. porty PoE+ (RJ45):
		- 7.8.7.1. standard: zgodność ze standardami 802.3at/802.3af,
- 7.8.7.2. porty PoE: port 1- port 8,
- 7.8.7.3. łączna moc zasilania PoE: min. 60 W;
- 7.8.8. tablica adresów MAC min. 4K;
- 7.8.9. wydajność przełączania min. 20 Gb/s;
- 7.8.10. wymiary max. (S x G x W):  $220 \times 140 \times 35$  mm;
- 7.8.11.maks. zużycie energii:
	- 7.8.11.1. 8 W (220 V/50 Hz, brak podłączonego urządzenia PoE),
	- 7.8.11.2. 80 W (220 V/50 Hz, z podłączonym urządzeniem PoE o mocy 60 W);
- 7.8.12.funkcje oprogramowania:
	- 7.8.12.1. współpraca z urządzeniami PoE zgodnymi ze standardami IEEE 802.3af/at,
	- 7.8.12.2. kontrola przepływu IEEE802.3x
	- 7.8.12.3. funkcja QoS 802.1p/DSCP,
	- 7.8.12.4. IGMP Snooping,
	- 7.8.12.5. metoda transmisji Store-And-Forward;
- 7.8.13. certyfikaty:
	- 7.8.13.1. CE,
	- 7.8.13.2. FCC,
	- 7.8.13.3. RoHS;
- 7.8.14. zawartość opakowania: Przełącznik, zasilacz, instrukcja instalacji;
- 7.9. Router bezprzewodowy w ilości 2 szt. o parametrach nie gorszych niż:
	- 7.9.1. tryb pracy:
		- 7.9.1.1. repeater,
		- 7.9.1.2. router,
		- 7.9.1.3. WISP;
	- 7.9.2. rodzaje wyjść / wejść:
		- 7.9.2.1. RJ-45 10/100/1000 (LAN) min. 3 szt.,
		- 7.9.2.2. RJ-45 10/100/1000 (WAN) min. 1 szt.;
	- 7.9.3. obsługiwane standardy:
		- 7.9.3.1. Wi-Fi 5 (802.11 a/b/g/n/ac),
		- 7.9.3.2. 802.3 ab,
		- 7.9.3.3. 802.3 u,
		- 7.9.3.4. 802.3;
	- 7.9.4. częstotliwość pracy: 2.4 / 5 GHz (DualBand);
	- 7.9.5. antena zewnętrzna min.7 szt.;
	- 7.9.6. maksymalna prędkość transmisji bezprzewodowej min. 2100 Mb/s (Wi-Fi);
	- 7.9.7. zabezpieczenia transmisji bezprzewodowej:
		- 7.9.7.1. WPA-PSK,
		- 7.9.7.2. WPA2,
		- 7.9.7.3. WPA2-PSK;
		- 7.9.7.4. WPA,
	- 7.9.8. zarządzanie i konfiguracja strona WWW;
	- 7.9.9. dodatkowe funkcje:
		- 7.9.9.1. DDNS,
		- 7.9.9.2. DHCP;
	- 7.9.10. obsługa VPN Pass-Through;
	- 7.9.11. MU-MIMO;
	- 7.9.12.serwer VPN;
	- 7.9.13. obsługa WPS.
- 7.10. Urządzenie typu Acces Point w ilości 1 szt. o parametrach nie gorszych niż:
- 7.10.1. porty: 1 gigabitowy port Ethernet (RJ-45) (ETH1 obsługuje PoE IEEE802.3at);
- 7.10.2. zasilanie: PoE lub zewnętrzny zasilacz 12VDC/1,5A;
- 7.10.3. pobór mocy: 12,7 W;
- 7.10.4. typ anteny: wewnętrzne, dookolne 2,4 GHz: 3\* 6dBi4 5 GHz: 3\*4dBi;
- 7.10.5. zabezpieczenia fizyczne: gniazdo blokujące Kensington;
- 7.10.6.standardy bezprzewodowe: IEEE 802.11ac/n/g/b/a;
- 7.10.7. częstotliwość pracy: 2,4GHz oraz 5GHz;
- 7.10.8. prędkość transmisji: 5 GHz: do 1300 Mb/s 2,4 GHz: do 450 Mb/s;
- 7.10.9.funkcje transmisji bezprzewodowej: multi-SSID (do 16 SSID, 8 dla każdego pasma, wyłącznik sieci bezprzewodowej, automatyczny wybór kanału, kontrola mocy transmisji QoS(WMM), sterowanie pasmem, równoważenie obciążenia pasma, kontrola przepustowości, harmonogram resetu, harmonogram sieci bezprzewodowej, statystyki sieci bezprzewodowej w oparciu o SSID/AP/klienta);
- 7.10.10. bezpieczeństwo transmisji bezprzewodowej: uwierzytelnianie przy pomocy strony powitalnej, kontrola dostępu, filtrowanie adresów MAC, izolacja klientów sieci bezprzewodowej, mapowanie SSID do VLAN, wykrywanie nieautoryzowanych AP, obsługa 802.1X, szyfrowanie 64/128/152-bit WEP / WPA / WPA2-Enterprise, WPA-PSK / WPA2-PSK;
- 7.10.11. moc transmisji: CE <20 dBm (2,4 GHz) <23 dBm (5 GHz) FCC <27 dBm (2,4 GHz & 5 GHz);
- 7.10.12. oprogramowanie EAP Controller;
- 7.10.13. L3 management;
- 7.10.14. multi-site management;
- 7.10.15. management VLAN;
- 7.10.16. certyfikaty: CE, FCC, RoHS.
- 7.11. Switch typu desktop w ilości 10 szt. o parametrach nie gorszych niż:
	- 7.11.1. liczba portów (gniazd) Ethernet min. 8;
	- 7.11.2.rodzaj/kategoria portu (gniazda) RJ-45 Ethernet;
	- 7.11.3. podstawowe przełączania:
		- 7.11.3.1. Ethernet RJ-45,
		- 7.11.3.2. porty typ Gigabit Ethernet (10/100/1000);
	- 7.11.4.standard pracy sieci: IEEE 802.11a, IEEE 802.11b, IEEE 802.11g.;
	- 7.11.5.standardy komunikacyjne: IEEE 802.1Q,IEEE 802.1ab,IEEE 802.1p,IEEE 802.3,IEEE 802.3u,IEEE 802.3x;
	- 7.11.6. dublowanie portów, kontrola wzrostu natężenia ruchu, agregator połączenia, limit częstotliwości, automatyczne MDI/MDI-X, auto-negocjacja, obsługa sieci VLAN, PoE;
	- 7.11.7. obsługa jakość serwisu (QoS).
- 7.12. Router w liczbie 1 szt. o parametrach nie gorszych niż:
	- 7.12.1. taktowanie procesora: min. 650 MHz;
	- 7.12.2. liczba rdzeni procesora: min. 1;
	- 7.12.3. pamięć RAM: min. 64 MB;
	- 7.12.4. porty fast Ethernet (10/100): 1;
	- 7.12.5. transmisja bezprzewodowa: 2,4 GHz 802.11b/g/n Dual-chain;
	- 7.12.6. wejście PoE: pasywne i 802.3af/at;
	- 7.12.7.system operacyjny: RouterOS;
	- 7.12.8.maksymalny pobór mocy: 3,5 W;
	- 7.12.9.skład zestawu: mAP lite zasilacz 5 V, 1 A zestaw montażowy (K-44);
	- 7.12.10. specyfikacja transmisji bezprzewodowej:
		- 7.12.10.1. przepustowość (2,4 GHz): Tx,Rx,
- 7.12.10.2. 1 Mb/s: 22,-96,
- 7.12.10.3. 11 Mb/s: 22,-89,
- 7.12.10.4. 6 Mb/s: 20,-93,
- 7.12.10.5. 54 Mb/s: 18,-74,
- 7.12.10.6. MCS0: 20,-93,
- 7.12.10.7. MCS7: 16,-71.
- 7.13. Czytnik dysków typu M.2 na USB w ilości 6 szt. o parametrach nie gorszych niż:
	- 7.13.1. interfejs obudowy: USB Type-C;
	- 7.13.2. interfejs dysku: M.2 NVMe;
	- 7.13.3.szybkość transmisji danych do 10 Gbps;
	- 7.13.4. zasilanie USB;
	- 7.13.5. hot swap,
	- 7.13.6. plug & play,
	- 7.13.7. dioda LED informująca o pracy urządzenia,
	- 7.13.8.funkcja UASP;
- 7.14. Kabel sieciowy w ilości 1 szt. o parametrach nie gorszych niż:
	- 7.14.1.rodzaj: kabel LAN kategorii 5e UTP (nieekranowany);
	- 7.14.2. długość min.: 305 m;
	- 7.14.3. żyły kabla wykonane z 100% miedzi;
	- 7.14.4. budowa żyły: pojedynczy drut;
	- 7.14.5. nadruk licznika długości co każdy metr kabla;
	- 7.14.6. izolacja zewnętrzna PVC: 5.0 mm;
	- 7.14.7. izolacja HDPE żyły: b min. 0.93 mm;
	- 7.14.8. praca do 100 Mhz;
	- 7.14.9. kompatybilność z normami: ANSI/TIA/EIA-568&ISO/IEC 11801.
- 7.15. Kabel sieciowy typu Patch cord 0.5 m w ilości 25 szt. o parametrach nie gorszych niż:
	- 7.15.1. typ kabla kable proste;
	- 7.15.2.rodzaj Linka Patchcord;
	- 7.15.3. długość 0,5 m
	- 7.15.4. Kategoria:
		- 7.15.4.1. 5,
		- 7.15.4.2. 5e,
	- 7.15.5. złącza: RJ-45 RJ-45
- 7.16. Kabel sieciowy typu Patch cord 1 m w ilości 25 szt. o parametrach nie gorszych niż:
	- 7.16.1. typ kabla kable proste;
	- 7.16.2.rodzaj Linka Patchcord;
	- 7.16.3. długość 1 m;
	- 7.16.4. Kategoria:
		- 7.16.4.1. 5,
		- 7.16.4.2. 5e,
	- 7.16.5. złącza: RJ-45 RJ-45
- 7.17. Adapter standardu DisplayPort do HDMI w ilości 5 szt. o parametrach nie gorszych niż:
	- 7.17.1.Złącze: 20 pinowy Displayport męski przechodzące w 19 pinowy HDMI-A żeński
	- 7.17.2. Standard min. Displayport 1.2 i High Speed HDMI
	- 7.17.3. Aktywny konwerter dla kart graficznych z wyjściem DP lub DP++
- 7.17.4.Rozdzielczość min. 3840 x 2160 @ 30 Hz
- 7.17.5. Obsługa wyświetlania 3D min. 1080p @ 120 Hz
- 7.17.6. Obsługa HDCP 1.3
- 7.17.7. Pozłacane złącza.
- 7.18. Przedłużacz USB 3.0 w ilości 5 szt. o parametrach nie gorszych niż:
	- 7.18.1. długość 50cm;
	- 7.18.2. wtyki: pozłacane;
	- 7.18.3. złącze 1: USB 3.0 typ A męski;
	- 7.18.4. złącze 2: USB 3.0 typ A żeński;
	- 7.18.5. kolor: czarny;
	- 7.18.6. grubość przewodu min. 5,5mm;
- 7.19. Mikrofon studyjny pojemnościowy z uchwytem do statywu i przewodem USB w ilości 1 szt. o parametrach nie gorszych niż:
	- 7.19.1.możliwość konfiguracji Plug And Play
	- 7.19.2. kompatybilność: Windows 2000/ XP/ Vista/Win7/MAC//OSX/Linux/ Windows 10
	- 7.19.3. przetwornik AD: 16bit 48kHz (max)
	- 7.19.4. pasmo przenoszenia: 30Hz 18kHz
	- 7.19.5.maksymalny poziom SPL: 130dB (@1kHz 1% THD)
	- 7.19.6. zakres dynamiki: 96dB, THD + N: -89 -96dB
	- 7.19.7. czułość min.: -38dB (0dBV = 1V/Pa @1kHz)
	- 7.19.8. kardioidalna charakterystyka kierunkowa
	- 7.19.9.W zestawie Studyjny Pop Filtr Mikrofonowy o parametrach:
	- 7.19.10. średnica ekranu: 15cm +/- 1 cm
	- 7.19.11. długość szyjki: 35cm +/- 2 cm
	- 7.19.12. kolor: czarny
	- 7.19.13. śruba zaciskowa z długim ramieniem do mocowania do podstawy mikrofonu
	- 7.19.14. 360 ° elastyczny uchwyt
	- 7.19.15. W zestawie statyw mikrofonowy trójnóg o parametrach:
	- 7.19.16. kompatybilny z mikrofonem
	- 7.19.17. konstrukcja metalowa
	- 7.19.18. zakończony nóżkami z tworzywa sztucznego
	- 7.19.19. wysokość: 9cm +/- 1,5 cm
	- 7.19.20. uchwyt do montażu na statywie
	- 7.19.21. przewód USB o długości 1,8 m
- 7.20. Głośnik bluetooth w ilości 5 sztuk o parametrach nie gorszych niż:
	- 7.20.1.Rodzaj zestawu 2.0
	- 7.20.2.Rodzaje wyjść / wejść: USB 1 szt., USB-C 1 szt.
	- 7.20.3.Łączność bezprzewodowa: bluetooth oraz NFC
	- 7.20.4. Sterowanie: przyciski na głośniku oraz smartfon / tablet
	- 7.20.5.Tryb pracy do 24 godzin pracy na akumulatorze
	- 7.20.6.Wodoodporność IP67
	- 7.20.7. Funkcja Powerbank
	- 7.20.8. Odbieranie połączeń telefonicznych
	- 7.20.9. Obsługiwane kodeki: SBC, AAC, LDAC
	- 7.20.10. Możliwość połączenia ze sobą do 100 głośników
	- 7.20.11. Pasmo przenoszenia 20-20000 Hz
	- 7.20.12. Party Connect
	- 7.20.13. Aplikacja do zdalnej obsługi
- 7.20.14. Głośnik:
	- 7.20.14.1. Szerokość 246 mm +/- 10 mm
	- 7.20.14.2. Wysokość 97 mm +/- 5 mm
	- 7.20.14.3. Głębokość 106 mm +/- 10 mm
- 7.20.15. Kabel USB-C
- 7.21. Telefon typu Smartphone wraz z zegarkiem typu smartwatch w ilości 1 szt. o parametrach nie gorszych niż:
	- 7.21.1.Wyświetlacz:
		- 7.21.1.1. Przekątną ekranu min. 5.4",
		- 7.21.1.2. Rozdzielczość min. 2340 x 1080px,
		- 7.21.1.3. Typ: OLED.
	- 7.21.2. Pamięć RAM min. 4 GB,
	- 7.21.3. Pamięć wbudowana min. 128 GB.
	- 7.21.4. Procesor min. sześciordzeniowy.
	- 7.21.5. System operacyjny producenta telefonu
	- 7.21.6.Wodoodporny.
	- 7.21.7. Pyłoszczelny.
	- 7.21.8. Dual SIM.
	- 7.21.9. Standard karty SIM: eSIM, Nano SIM
	- 7.21.10. Typ złącza USB:
	- 7.21.11. Ekran dotykowy
	- 7.21.12. Standard pyłoszczelności / wodoodporności: IP68
	- 7.21.13. Komunikacja: GPRS, HSUPA, Standard Wi-Fi 802.11 ax, Bluetooth, HSPA+, MMS, E-mail, Wi-Fi, LTE, SMS, EDGE, HSDPA, Standard Bluetooth 5.0, 5G
	- 7.21.14. Zasilanie:
		- 7.21.14.1. Rodzaj akumulatora: Litowo jonowy.
		- 7.21.14.2. Zintegrowany akumulator.
		- 7.21.14.3. Ładowanie bezprzewodowe.
	- 7.21.15. Grubość: 7 7.5 mm
	- 7.21.16. Szerokość: 60 65[mm
	- 7.21.17. Wysokość: max. 132 mm
	- 7.21.18. Waga: max 135 g
	- 7.21.19. Aparat Tylny min. 2 x min. 12 Mpx, Przedni min. 12 Mpx:
		- 7.21.19.1. Min. 2-krotne zbliżenie optyczne,
		- 7.21.19.2. Min. 3-krotne zbliżenie cyfrowe,
		- 7.21.19.3. Geolokalizacja,
		- 7.21.19.4. HDR z wykrywaniem sceny,
		- 7.21.19.5. Jasność obiektywu f/1.6, Jasność obiektywu f/2.4,
		- 7.21.19.6. Nagrywanie filmów w zwolnionym tempie min. 240 kl./s,
		- 7.21.19.7. Nagrywanie wideo w rozdzielczości min. Ultra HD 4K,
		- 7.21.19.8. Optyczna stabilizacja obrazu,
		- 7.21.19.9. Osłona obiektywu ze szkła szafirowego,
		- 7.21.19.10. Panorama,
		- 7.21.19.11. Redukcja czerwonych oczu,
		- 7.21.19.12. Robienie zdjęć min. 8 MP podczas nagrywania wideo 4K,
		- 7.21.19.13. Tryb nocny, Tryb poklatkowy, Tryb portretowy, Zdjęcia seryjne
		- 7.21.19.14. Rozdzielczość nagrywania wideo 4K
	- 7.21.20. Kolor biały.
	- 7.21.21. Smartwatch o parametrach nie gorszych niż:
- 7.21.21.1. Kompatybilność systemowa z urządzeniem zamawianym w pkt. 7.21
- 7.21.21.2. System operacyjny producenta urządzenia
- 7.21.21.3. Obsługiwane aktywności: bieg, kolarstwo, pływanie, sen
- 7.21.21.4. Protokół komunikacji: bluetooth, WiFi, GPS(wbudowany),
- 7.21.21.5. Obsługa płatności zbliżeniowych:
- 7.21.21.6. Funkcje: alarm, badanie EKG, czas i jakość snu, czujnik tętna, identyfikacja dzwoniącego, kalendarz, kompas cyfrowy, krokomierz, licznik kalorii, lokalizacja, pogoda, pomiar dystansu, pomiar prędkości
- 7.21.21.7. Ochrona przed wodą: wodoodporny
- 7.21.21.8. Wodoszczelność min.: 50m
- 7.21.21.9. Wbudowany głośnik
- 7.21.21.10. Wbudowany mikrofon
- 7.21.21.11. Transmisja danych: LTE, UMTS
- 7.21.21.12. Wyświetlacz OLED
- 7.21.21.13. Podświetlany ekran
- 7.21.21.14. Własności fizyczne
	- 7.21.21.14.1. : Kolor koperty: czerwony;
	- 7.21.21.14.2. Wymiary max.: 35–45 x 36-40 x 10-12 [mm]
	- 7.21.21.14.3. waga max. 30,5l [g]
	- 7.21.21.14.4. Kształt koperty: kwadratowy;
	- 7.21.21.14.5. Materiał koperty: aluminium;
	- 7.21.21.14.6. Kolor paska: czerwony;
	- 7.21.21.14.7. Materiał paska: fluoroelastomer
- 7.21.21.15. Procesor: min. 2 rdzenie, 64 bity
- 7.21.21.16. Zastosowany akumulator: litowo-jonowy
- 7.21.21.17. Czas pracy min.: 18 godz.
- 7.21.21.18. Pamięć wewnętrzna min. 32 GB
- 7.22. Telefon typu smartphone w ilości 1 szt. o parametrach nie gorszych niż:
	- 7.22.1. Kolor Czarny
	- 7.22.2. Wymiary max. [mm] 150 x 75 x 7,5 mm
	- 7.22.3.Waga max. 165 g
	- 7.22.4.Typ obudowy Konstrukcja ze szkła (tył obudowy) i aluminium
	- 7.22.5.Wodoodporność IP68
	- 7.22.6.Wyposażenie: Przewód do ładowania.
	- 7.22.7. System operacyjny producenta telefonu
	- 7.22.8.Wyświetlacz min. 6,1"
	- 7.22.9. Rozdzielczość ekranu [px] -2532 x 1170 px
	- 7.22.10. Technologia ekranu OLED; Haptic Touch; Kontrast 2 000 000:1
	- 7.22.11. Wewnętrzna pamięć [GB] 64 GB
	- 7.22.12. Wielkość RAM [GB] 4 GB
	- 7.22.13. Aparat przedni [Mpix] -12 Mpix
	- 7.22.14. Aparat główny Aparat  $12 + 12$  Mpix
	- 7.22.15. Lampa błyskowa -True Tone z trybem Slow Sync
	- 7.22.16. Typ karty SIM Nano SIM; możliwość instalacji dwóch kart SIM
	- 7.22.17. Obsługa:
		- 7.22.17.1. 4G LTE 5G
		- 7.22.17.2. WiFi
		- 7.22.17.3. Bluetooth 5.0
		- 7.22.17.4. NFC
- 7.22.18. Rodzaj nawigacji: GPS, GLONASS, Galileo, QZSS i BeiDou; Mikrolokalizacja iBeacon
- 7.22.19. Bateria min. [mAh] 2300
- 7.22.20. Rodzaj akumulatora Litowo-jonowy
- 7.22.21. Tryb szybkiego ładowania
- 7.22.22. Ładowanie indukcyjne
- 7.22.23. Funkcjonalności:
	- 7.22.23.1. Barometr
	- 7.22.23.2. Żyroskop trójosiowy
	- 7.22.23.3. Akcelerometr
	- 7.22.23.4. Czujnik zbliżeniowy
	- 7.22.23.5. Czujnik oświetlenia zewnętrznego
- 7.23. Smartwatch w ilości 1 szt. o parametrach nie gorszych niż:
	- 7.23.1.1. Kompatybilny z systemem operacyjnym telefonu zamawianym w pkt 7.22.
	- 7.23.1.2. Komunikacja 4G (LTE) eSIM, Bluetooth, NFC, WiFi
	- 7.23.1.3. Wbudowana pamięć min. 32GB
	- 7.23.1.4. System operacyjny producenta Smartwatcha
	- 7.23.1.5. Czas pracy na baterii min. 18h
	- 7.23.1.6. Ładowanie indukcyjne
	- 7.23.1.7. GPS
	- 7.23.1.8. Wodoszczelny
	- 7.23.1.9. Wbudowany: pulsoksymetr, monitor snu, wysokościomierz barometryczny, czujnik nasycenia krwi tlenem
	- 7.23.1.10. Rozmiar wyświetlacza min. 1.57 cal
	- 7.23.1.11. Ekran dotykowy
	- 7.23.1.12. Szerokość koperty max. 35 mm
	- 7.23.1.13. Grubość koperty max. 12 mm
	- 7.23.1.14. Waga max. 32 g
	- 7.23.1.15. Wyświetlacz ze szkła wzmocnionego.
	- 7.23.1.16. Materiał stal nierdzewna
- 7.24. Słuchawki douszne w ilości 2 sztuk o parametrach nie gorszych niż:
	- 7.24.1. Rodzaj: bezprzewodowe
	- 7.24.2. Współpracujące z urządzeniami z systemem IOS.
	- 7.24.3. Aktywna redukcja hałasu (w czasie rzeczywistym)
	- 7.24.4. Eliminacja przeciwfal
	- 7.24.5. Redukcja hałasu z częstością 200 razy /sek.
	- 7.24.6. Przełączanie z aktywnej redukcji hałasu na przepuszczający dźwięki tryb kontaktu
	- 7.24.7. Układ SiP (System in Package)
	- 7.24.8. Wodoodporność
	- 7.24.9. W zestawie z bezprzewodowym etui ładującym
	- 7.24.10. Transmisja bezprzewodowa bluetooth 5.0
- 7.25. Słuchawki nauszne w ilości 2 sztuk o parametrach nie gorszych niż:
	- 7.25.1. Rodzaj: bezprzewodowe
	- 7.25.2. Kolor: niebieski 1 szt., biały 1 szt.
	- 7.25.3. Typ słuchawek: nauszne
	- 7.25.4. Składane
	- 7.25.5. Waga max. 180 g
	- 7.25.6. Typ membrany: Dynamiczne
- 7.25.7. Charakterystyka:
	- 7.25.7.1. Pasmo przenoszenia min. [Hz]: 20
	- 7.25.7.2. Pasmo przenoszenia max. [Hz]: 20000
	- 7.25.7.3. Dynamika min. [dB]: 97
	- 7.25.7.4. Impedancja [Ω]: 22
- 7.25.8. Funkcje:
	- 7.25.8.1. Transmisja bezprzewodowa: Bluetooth, NFC
	- 7.25.8.2. Aktywna redukcja szumów (ANC)
	- 7.25.8.3. Możliwość odbierania połączeń
	- 7.25.8.4. Zasięg min.: 10 m
- 7.26. Monitor komputerowy w ilości 2 sztuk o parametrach nie gorszych niż:
	- 7.26.1. Przekątna wyświetlanego obrazu: min. 37 cali
	- 7.26.2. Współczynnik proporcji obrazu: 21:9
	- 7.26.3. Rodzaj ekranu, powierzchnia: IPS
	- 7.26.4. Maksymalna wstępnie zdefiniowana rozdzielczość: 3840 x 1600 przy częstotliwości 60 Hz.
	- 7.26.5. Promień krzywizny: 2300R.
	- 7.26.6. Kąt oglądania minimalnie: 178° w pionie/178° w poziomie.
	- 7.26.7. Minimalna liczba pikseli na cal (PPI): 111.
	- 7.26.8. Współczynnik kontrastu co najmniej 1000 do 1.
	- 7.26.9. Technologia podświetlenia: System oświetlenia brzegowego białymi diodami LED.
	- 7.26.10. Jasność min. 300 cd/m².
	- 7.26.11. Możliwość regulacji: Podstawa o regulowanej wysokości (min. 115 mm), Przechylanie min. -5° w przód i min. 20° w tył, Obracanie w poziomie (od min. -30° do min. 30°).
	- 7.26.12. Wbudowany uchwyt na kable.
	- 7.26.13. Czas reakcji min. 8 ms.
	- 7.26.14. Obsługa kolorów: Gama barw (standardowo): 99% sRGB, 99% REC709, 78,1%, Głębia barw: 1,07 miliarda kolorów
	- 7.26.15. Mocowanie do montażu monitorów płaskoekranowych: VESA (100
	- 7.26.16. mm)
	- 7.26.17. Przeciwodblaskowa powłoka wyświetlacza o twardości 3H
	- 7.26.18. Wyjście audio: głośniki o mocy min. 8 W, analogowe wyjście liniowe audio 2.0 (gniazdo 3,5 mm)
	- 7.26.19. Porty w ilości minimalnej:
		- 7.26.19.1. 1 port DP 1.2 (HDCP 2.2)
		- 7.26.19.2. 2 porty HDMI 2.0 (HDCP 2.2)
		- 7.26.19.3. 2 porty USB 3.0 do wysyłania danych
		- 7.26.19.4. 2 porty USB 3.0 do odbioru danych (z boku)
		- 7.26.19.5. 2 porty USB 3.0 do odbioru danych (u dołu)
		- 7.26.19.6. 1 port USB Type-C (tryb zmienny DP1.2, zasilanie i USB 2.0)
		- 7.26.19.7. Wbudowany koncentrator USB 3.0 Hi-Speed (min. 2 porty USB do wysyłania danych i min. 4 porty USB do pobierania danych, w tym co najmniej 2 porty z funkcją BC1.2 do ładowania prądem o min. natężeniu 2 A)
		- 7.26.19.8. Wbudowany port USB Type-C (tryb zmienny DP1.2, zasilanie i USB
	- 7.26.20. Gniazdo na linkę zabezpieczającą przed kradzieżą.
	- 7.26.21. Pobór mocy podczas pracy max. 270 W.
	- 7.26.22. Pobór mocy w trybie gotowości i uśpienia poniżej 0,3 W.
- 7.26.23. Zgodność z dyrektywą RoHS.
- 7.26.24. Monitor bez substancji BFR/PVC (z wyjątkiem zewnętrznych kabli).
- 7.26.25. Wraz z monitorem należy dostarczyć: Podstawę, 1 przewód zasilający, 1 kabel DP-DP, 1 kabel HDMI, 1 kabel USB 3.0 do wysyłania danych, 1 kabel USB Type-C, Nośnik ze sterownikami i dokumentacją, Skrócony podręcznik konfiguracji
- 7.27. Komputer mobliny nr 1 w ilości 3 sztuk o parametrach nie gorszych niż:
	- 7.27.1. Komputer będzie wykorzystywany dla potrzeb aplikacji biurowych, edukacyjnych, obliczeniowych, dostępu do Internetu oraz poczty elektronicznej
	- 7.27.2.Ekran:
		- 7.27.2.1. przekątna ekranu 15.6"
		- 7.27.2.2. rozdzielczość min. FHD (1920 x 1080)
		- 7.27.2.3. powłoka przeciwodblaskowa
		- 7.27.2.4. jasność 220 nits
		- 7.27.2.5. kontrast 700:1
	- 7.27.3. Procesor: Wynik procesor osiąga w teście PassMark Performance Test co najmniej 9000 punktów w Passmark CPU Mark. Dostępny na stronie: http://www.passmark.com/products/pt.htm na dzień 03.03.2021 r
	- 7.27.4. Pamięć RAM:
		- 7.27.4.1. Wielkość pamięci min. 16GB
		- 7.27.4.2. Typ pamięci DDR4 2667MHz
		- 7.27.4.3. Możliwość rozbudowy do min 32GB
		- 7.27.4.4. 2 sloty na pamięci w tym min. jeden wolny
	- 7.27.5. Pamięć masowa:
		- 7.27.5.1. Wielkość min. 1TB
		- 7.27.5.2. Typ pamięci: NVMe SSD M.2 2230
	- 7.27.6. Karta graficzna: Dedykowana zewnętrzna karta graficzna z własną niewspółdzieloną pamięcią 2GB GDDR5 osiągająca w teście PassMark Performance Test co najmniej 1200 punktów w G3D Rating. Dostępny na stronie: http://www.videocardbenchmark.net/gpu\_list.php na dzień 03.03.2021 r.
	- 7.27.7. Klawiatura z wydzieloną częścią numeryczną i wbudowanym w klawiaturze podświetleniem), min 81 klawiszy. Wszystkie klawisze funkcyjne typu: mute, regulacja głośności, print screen dostępne w ciągu klawiszy F1-F12
	- 7.27.8. Multimedia:
		- 7.27.8.1. Karta dźwiękowa zintegrowana z płytą główną
		- 7.27.8.2. Wbudowane dwa głośniki stereo o mocy 2x 2W.
		- 7.27.8.3. Minimalnie dwa kierunkowe, cyfrowe mikrofony z funkcją redukcji szumów i poprawy mowy wbudowane w obudowę matrycy
	- 7.27.9. Kamera internetowa z diodą informującą o aktywności, 0.9 Mpix, trwale zainstalowana w obudowie matrycy wyposażona w mechaniczną przysłonę
	- 7.27.10. Czytnik kart micro SD, 1 port audio typu combo (słuchawki i mikrofon)
	- 7.27.11. Łączność bezprzewodowa: Karta Wi-Fi 6 AC + Bluetooth 5.1
	- 7.27.12. Bateria i zasilanie:
		- 7.27.12.1. Min. 4-cell [min. 65Whr]. Z wydłużonym cyklem żywotności do min. 900 cykli ładowania.
		- 7.27.12.2. Zasilacz o mocy min. 90W
	- 7.27.13. Waga max 2,1kg z baterią 4-cell
	- 7.27.14. Suma wymiarów notebooka nie większa niż 620mm
	- 7.27.15. Obudowa:
- 7.27.15.1. Szkielet obudowy i zawiasy notebooka wzmacniane, dookoła matrycy uszczelnienie chroniące klawiaturę notebooka, po zamknięciu przed kurzem i wilgocią
- 7.27.15.2. Kąt otwarcia notebooka min 180 stopni
- 7.27.15.3. Tylna obudowa matrycy wykonana z aluminium
- 7.27.15.4. Komputer spełniający normy MIL-STD-810G z zakresu przeprowadzonych testów: min. 9 Method
- 7.27.16. BIOS producenta oferowanego komputera zgodny ze specyfikacją UEFI, wymagana pełna obsługa za pomocą klawiatury i urządzenia wskazującego (wmontowanego na stałe) oraz samego urządzenia wskazującego. Możliwość, bez uruchamiania systemu operacyjnego z dysku twardego komputera lub innych, podłączonych do niego urządzeń zewnętrznych odczytania z BIOS informacji, oraz posiadać: datę produkcji komputera (data produkcji nieusuwalna), o kontrolerze audio, procesorze, a w szczególności min. i max. Osiągana prędkość, pamięci RAM z informacją taktowaniu obsadzeniu w slotach. Niezmazywalne (nieedytowalne) pole asset tag możliwością wpisywania min. znaków specjalnych. Funkcje logowania się do BIOS na podstawie hasła systemowego/użytkownika, administratora (hasła niezależne), Blokowanie hasłem systemowym/użytkownika dostępu do dysku twardego, informację o stanie naładowania baterii (stanu użycia), podpiętego zasilacza, zarządzanie trybem ładowania baterii (np. określenie docelowego poziomu naładowania). Możliwość nadania numeru inwentarzowego z poziomu BIOS bez wykorzystania dodatkowego oprogramowania, jak i konieczności aktualizacji BIOS
- 7.27.17. Certyfikaty:
	- 7.27.17.1. Certyfikat ISO9001 dla producenta sprzętu
	- 7.27.17.2. Certyfikat ISO 14001 dla producenta sprzętu
	- 7.27.17.3. Deklaracja zgodności CE
	- 7.27.17.4. EnergyStar
	- 7.27.17.5. Certyfikat TCO, wymagana certyfikacja na stronie: [http://tco.brightly.se/pls/nvp/!tco\\_search](http://tco.brightly.se/pls/nvp/!tco_search)
	- 7.27.17.6. Głośność jednostki centralnej mierzona zgodnie z normą ISO 7779 oraz wykazana zgodnie z normą ISO 9296 w pozycji obserwatora w trybie pracy dysku twardego (IDLE) wynosząca maksymalnie 19dB

7.27.18. Bezpieczeństwo:

- 7.27.18.1. Zintegrowany z płytą główną dedykowany układ sprzętowy służący do tworzenia i zarządzania wygenerowanymi przez komputer kluczami szyfrowania. Próba usunięcia układu powoduje uszkodzenie płyty głównej. Zabezpieczenie to musi posiadać możliwość szyfrowania poufnych dokumentów przechowywanych na dysku twardym przy użyciu klucza sprzętowego. Weryfikacja wygenerowanych przez komputer kluczy szyfrowania musi odbywać się w dedykowanym chipsecie na płycie głównej
- 7.27.18.2. Czytnik linii papilarnych
- 7.27.18.3. Czytnik SmartCard kontaktowy
- 7.27.19. Zarządzanie zdalne:
	- 7.27.19.1. Wbudowana w płytę główną technologia zarządzania i monitorowania komputerem na poziomie sprzętowym działająca niezależnie od stanu czy obecności systemu operacyjnego oraz stanu włączenia komputera podczas pracy na zasilaczu sieciowym AC, obsługująca zdalną komunikację sieciową w oparciu o protokół IPv4 oraz IPv6, a także zapewniająca monitorowanie konfiguracji komponentów komputera - CPU, Pamięć, HDD, wersja BIOS

płyty głównej; zdalną konfigurację ustawień BIOS, zdalne przejęcie konsoli tekstowej systemu, przekierowanie procesu ładowania systemu operacyjnego z wirtualnego CD ROM lub FDD z serwera zarządzającego; zdalne przejecie pełnej konsoli graficznej systemu tzw. KVM Redirection (Keyboard, Video, Mouse) bez udziału systemu operacyjnego ani dodatkowych programów, również w przypadku braku lub uszkodzenia systemu operacyjnego do rozdzielczości 1920x1080 włącznie; sprzętowy firewall zarządzany i konfigurowany wyłącznie z serwera zarządzania oraz niedostępny dla lokalnego systemu OS i lokalnych aplikacji; w pełni aktywna konsola zarządzania wyświetlająca informacje i zachowująca pełną funkcjonalność nawet podczas restartów komputera zarządzanego

- 7.27.20. System operacyjny. Oferowany system musi spełniać następujące wymagania poprzez wbudowane mechanizmy, bez użycia dodatkowych aplikacji 7.27.20.1. Dostępne dwa rodzaje graficznego interfejsu użytkownika: Klasyczny,
	- umożliwiający obsługę przy pomocy klawiatury i myszy; Dotykowy umożliwiający sterowanie dotykiem na urządzeniach typu tablet lub monitorach dotykowych
	- 7.27.20.2. Funkcje związane z obsługą komputerów typu tablet, z wbudowanym modułem "uczenia się" pisma użytkownika – obsługa języka polskiego
	- 7.27.20.3. Interfejs użytkownika dostępny w wielu językach do wyboru w tym polskim i angielskim
	- 7.27.20.4. Możliwość tworzenia pulpitów wirtualnych, przenoszenia aplikacji pomiędzy pulpitami i przełączanie się pomiędzy pulpitami za pomocą skrótów klawiaturowych lub GUI
	- 7.27.20.5. Wbudowane w system operacyjny minimum dwie przeglądarki Internetowe.
	- 7.27.20.6. Zintegrowany z systemem moduł wyszukiwania informacji (plików różnego typu, tekstów, metadanych) dostępny z kilku poziomów: poziom menu, poziom otwartego okna systemu operacyjnego; system wyszukiwania oparty na konfigurowalnym przez użytkownika module indeksacji zasobów lokalnych.
	- 7.27.20.7. Zlokalizowane w języku polskim, co najmniej następujące elementy: menu, pomoc, komunikaty systemowe, menedżer plików
	- 7.27.20.8. Graficzne środowisko instalacji i konfiguracji dostępne w języku polskim
	- 7.27.20.9. Wbudowany system pomocy w języku polskim
	- 7.27.20.10. Możliwość przystosowania stanowiska dla osób niepełnosprawnych (np. słabo widzących)
	- 7.27.20.11. Możliwość dokonywania aktualizacji i poprawek systemu poprzez mechanizm zarządzany przez administratora systemu Zamawiającego
	- 7.27.20.12. Możliwość dostarczania poprawek do systemu operacyjnego w modelu peer-to-peer
	- 7.27.20.13. Zabezpieczony hasłem hierarchiczny dostęp do systemu, konta i profile użytkowników zarządzane zdalnie; praca systemu w trybie ochrony kont użytkowników
	- 7.27.20.14. Możliwość dołączenia systemu do usługi katalogowej on-premise lub w chmurze
	- 7.27.20.15. Umożliwienie zablokowania urządzenia w ramach danego konta tylko do uruchamiania wybranej aplikacji - tryb "kiosk"
- 7.27.20.16. Możliwość automatycznej synchronizacji plików i folderów roboczych znajdujących się na firmowym serwerze plików w centrum danych z prywatnym urządzeniem, bez konieczności łączenia się z siecią VPN z poziomu folderu użytkownika zlokalizowanego w centrum danych firmy
- 7.27.20.17. Zdalna pomoc i współdzielenie aplikacji możliwość zdalnego przejęcia sesji zalogowanego użytkownika celem rozwiązania problemu z komputerem
- 7.27.20.18. Oprogramowanie dla tworzenia kopii zapasowych (Backup); automatyczne wykonywanie kopii plików z możliwością automatycznego przywrócenia wersji wcześniejszej
- 7.27.20.19. Możliwość przywracania obrazu plików systemowych do uprzednio zapisanej postaci
- 7.27.20.20. Możliwość przywracania systemu operacyjnego do stanu początkowego z pozostawieniem plików użytkownika
- 7.27.20.21. Możliwość blokowania lub dopuszczania dowolnych urządzeń peryferyjnych za pomocą polityk grupowych (np. przy użyciu numerów identyfikacyjnych sprzętu)
- 7.27.20.22. Wbudowany mechanizm wirtualizacji typu hypervisor
- 7.27.20.23. Wbudowana możliwość zdalnego dostępu do systemu i pracy zdalnej z wykorzystaniem pełnego interfejsu graficznego
- 7.27.20.24. Wbudowany system uwierzytelnienia dwuskładnikowego oparty o certyfikat lub klucz prywatny oraz PIN lub uwierzytelnienie biometryczne
- 7.27.20.25. Wbudowane mechanizmy ochrony antywirusowej i przeciw złośliwemu oprogramowaniu z zapewnionymi bezpłatnymi aktualizacjami
- 7.27.20.26. Wbudowany system szyfrowania dysku twardego ze wsparciem modułu TPM
- 7.27.20.27. Możliwość tworzenia i przechowywania kopii zapasowych kluczy odzyskiwania do szyfrowania dysku w usługach katalogowych
- 7.27.20.28. Mechanizmy logowania w oparciu o: login i hasło, karty inteligentne i certyfikaty (smartcard), wirtualne karty inteligentne i certyfikaty (logowanie w oparciu o certyfikat chroniony poprzez moduł TPM), certyfikat/Klucz i PIN, certyfikat/Klucz i uwierzytelnienie biometryczne
- 7.27.20.29. Wsparcie dla uwierzytelniania na bazie Kerberos v. 5
- 7.27.20.30. Wsparcie .NET Framework 2.x, 3.x i 4.x możliwość uruchomienia aplikacji działających we wskazanych środowiskach
- 7.27.20.31. Wsparcie dla VBScript możliwość uruchamiania interpretera poleceń
- 7.27.20.32. Wsparcie dla PowerShell 5.x możliwość uruchamiania interpretera poleceń
- 7.27.21. Wbudowane porty i złącza w ilości minimalnej:
	- 7.27.21.1. 1x HDMI 1.4b
	- 7.27.21.2. 1x RJ-45
	- 7.27.21.3. 3x USB 3.2 w tym jeden port z zasilaniem
	- 7.27.21.4. 1x USB 3.2 TYP-C z Thunderbolt
	- 7.27.21.5. port zasilania
	- 7.27.21.6. złącze na linkę zabezpieczającą
- 7.27.22. Warunki gwarancyjne, wsparcie techniczne:
- 7.27.22.1. Dedykowany portal techniczny producenta, umożliwiający Zamawiającemu zgłaszanie awarii oraz samodzielne zamawianie zamiennych komponentów
- 7.27.22.2. Możliwość sprawdzenia kompletnych danych o urządzeniu na jednej witrynie internetowej prowadzonej przez producenta (automatyczna identyfikacja komputera, konfiguracja fabryczna, konfiguracja bieżąca, Rodzaj gwarancji, data wygaśnięcia gwarancji, data produkcji komputera, aktualizacje, diagnostyka, dedykowane oprogramowanie, tworzenie dysku recovery systemu operacyjnego)
- 7.27.23. Torba na laptopa o parametrach nie gorszych niż:
	- 7.27.23.1. pojemność 16 l
	- 7.27.23.2. grubo wyściełana przegroda na laptop 15,6" i tablet 10,5" z miękką, wsuwaną kieszenią
	- 7.27.23.3. łatwa zmiana z plecaka na torbę do laptopa
	- 7.27.23.4. starannie zaprojektowane kieszenie do bezpiecznego przechowywania przedmiotów
	- 7.27.23.5. przednia kieszeń szybkiego dostępu dodatkowo zabezpieczona klapą z zapięciem magnetycznym
	- 7.27.23.6. mniejsza kieszeń przednia z wyściółką do przechowywania np. telefonu okularów
	- 7.27.23.7. łatwo dostępna kieszeń na paski naramiennym do przechowywania np. biletów, karty miejskiej
	- 7.27.23.8. bezpieczna, ukryta kieszeń tylna do przechowywania dokumentów
	- 7.27.23.9. bezpieczne mocowanie do walizki na kółkach za pomocą przewlekanego pasa
	- 7.27.23.10. wyściełany, siatkowy panel tylny zapewniający przepływ powietrza i podnoszący komfort użytkowania
	- 7.27.23.11. wyściełane uchwyty do wygodnego przenoszenia jak torbę
	- 7.27.23.12. wykonany z mocnego i trwałego Nylonu 420D z wodoodpornym wykończeniem
	- 7.27.23.13. wyposażony w zamki błyskawiczne YKK
	- 7.27.23.14. odblaskowe detale
- 7.27.24. Mysz o parametrach nie gorszych niż:
	- 7.27.24.1. typ myszy: mobilna składana lub przekręcana do transportu
	- 7.27.24.2. sensor: optyczny
	- 7.27.24.3. liczba przycisków: 3
	- 7.27.24.4. rozdzielczość min.: 1000 dpi
	- 7.27.24.5. czas pracy na baterii: do 6 miesięcy
	- 7.27.24.6. interfejs: Bluetooth
	- 7.27.24.7. zasilanie: 2x baterie AAA
- 7.28. Dysk przenośny w ilości 15 sztuk o parametrach nie gorszych niż:
	- 7.28.1. Pojemność min. 1000 GB
	- 7.28.2. Format 2.5"
	- 7.28.3.Interfejs USB 3.0 1 szt.
	- 7.28.4. Kolor Czarny
	- 7.28.5.Wysokość 18 25 mm
	- 7.28.6. Szerokość 80 85 mm
	- 7.28.7. Głębokość 120 130 mm
	- 7.28.8.Waga max. 200 g
- 7.29. Router w ilości 2 sztuk o parametrach nie gorszych niż:
- 7.29.1. obsługa standardów IEEE 802.11ax/ac/n/a 5 GHz i IEEE 802.11ax/n/b/g 2,4 GHz
- 7.29.2. Obsługiwana prędkość nie mniejszej niż WIFI AX5400; 5 GHz: nie mniej niż 4804 Mb/s (802.11ax, HE160); 2,4 nie mniej niż GHz: 574 Mb/s (802.11ax)
- 7.29.3. Minimum 6 zintegrowanych z urządzeniem anten
- 7.29.4.Beamforming
- 7.29.5. Moduł front-end o dużej mocy
- 7.29.6. Obsługa 4T4R
- 7.29.7. Obsługa rozdzielania urządzeń w komunikacji w dwu pasmach
- 7.29.8. MU-MIMO 4×4
- 7.29.9. OFDMA komunikacja z wieloma klientami Wi-Fi 6
- 7.29.10. Wydajność sieci na poziomie nie mniejszym niż: Airtime Fairness, DFS, Obsługa minimum 6 strumieni, Możliwość pracy w trybie routera lub punktu dostępowego,
- 7.29.11. Zastosowany procesor minimum 1,5 GHz
- 7.29.12. Możliwość agregacji statycznej minimum na 2 portach lan
- 7.29.13. Zastosowane porty: Minimum 1 gigabitowy port WAN oraz 4 gigabitowe porty LAN, Minimum 1 port USB 3.0
- 7.29.14. Obsługiwane typy partycji: NTFS, exFAT, HFS+, FAT32
- 7.29.15. Obsługiwane funkcje takich jak: Apple Time Machine, Serwer FTP, Serwer mediów
- 7.29.16. Zastosowane przyciski: Wł./Wył. Wi-Fi, Wł./Wył. Zasilania, Wł./Wył. Diod, WPS, Reset
- 7.29.17. Obsługiwane standardy szyfrowania WIFI: WPA, WPA2, WPA3, WPA/WPA2-Enterprise (802.1x)
- 7.29.18. Zastosowana ochrona sieci: Zapora sieciowa SPI, Kontrola dostępu, Wiązanie adresów IP i MAC, ALG, Ochrona HomeShield, Ochrona urządzeń IoT w czasie rzeczywistym, Blokowanie złośliwych witryn, System zapobiegania włamaniom, Zapobieganie atakom DDoS, Skanowanie sieci domowej
- 7.29.19. Funkcja Guest Network dla 5 GHz i 2,4 GHz
- 7.29.20. Obsługa VPN: OpenVPN, PPTP
- 7.29.21. Obsługa protokołów IPv4, IPv6
- 7.29.22. Funkcje: Kontrola rodzicielska HomeShield, Profilowanie użytkowników, Biblioteka filtrowania treści, Czas dla rodziny, Czas snu, Blokada dostępu, Nagradzanie dodatkowym czasem dostępu, Statystyki spędzania czasu online, Zawieszanie dostępu do Internetu, Raporty tygodniowe i miesięczne
- 7.29.23. Obsługa typów sieci WAN: Dynamiczne przydzielanie adresów IP, Statyczne przydzielanie adresów IP, PPPoE, PPTP, L2TP
- 7.29.24. Obsługa priorytetów QoS dla urządzeń
- 7.29.25. Usługi typu Cloud: Automatyczne aktualizacje firmware'u, ID, DDNS
- 7.29.26. Obsługa przekierowania NAT: Port Forwarding, Port Triggering, DMZ, UPnP, Serwery wirtualne
- 7.29.27. IPTV: IGMP Proxy, IGMP Snooping, Bridge, VLAN tagowany
- 7.29.28. DHCP: Rezerwacja adresów, Lista klientów DHCP, Serwer
- 7.29.29. Obsługa DDNS: producenta sprzętu, NO-IP, DynDNS
- 7.29.30. Zarządzanie poprzez dedykowaną aplikację oraz stronę internetową
- 7.29.31. Wymagane certyfikaty: FCC, CE, RoHS
- 7.29.32. Dopuszczalna temperatura pracy: 0℃~40℃ (32℉ ~104℉)
- 7.29.33. Dopuszczalna temperatura przechowywania: -40℃~70℃ (-40℉ ~ 158℉)
- 7.29.34. Dopuszczalna wilgotność powietrza: 10%~90%, bez kondensacji
- 7.29.35. Dopuszczalna wilgotność przechowywania: 5%~90%, bez kondensacji
- 7.29.36. Moc transmisji WIFI na poziomie: CE: <20 dBm (2,4 GHz), <23 dBm (5,15 GHz~5,35 GHz)
- 7.29.37. <30 dBm (5,47 GHz~5,725 GHz); FCC: <24 dBm (5,25 GHz~5,35 GHz i 5,47 GHz~5,725 GHz), <30 dBm (2,4 GHz i 5,15 GHz~5,25 GHz i 5,725 GHz~5,825 GHz)
- 7.29.38. Minimalne parametry czułości odbierania sygnału WIFI: 2,4 GHz: 11ac VHT20 MCS0:-94,5 dBm, 11ac VHT20 MCS8:-72,5 dBm, 11ac VHT40 MCS0:- 92,5 dBm, 11ac VHT40 MCS9:-69,5 dBm, 11ax HE20 MCS0:-95 dBm, 11ax HE20 MCS11:-64,5 dBm, 11ax HE40 MCS0:-92,5 dBm, 11ax HE40 MCS11:-62 dBm; 5 GHz: 11ac VHT20 MCS0:-97 dBm, 11ac VHT20 MCS8:-74 dBm, 11ac VHT40 MCS0:-95 dBm, 11ac VHT40 MCS9:-70 dBm, 11ac VHT80 MCS0:-91,5 dBm, 11ac VHT80 MCS9:-66 dBm, 11ac VHT160 MCS0:-86 dBm, 11ac VHT160 MCS9:-61 dBm, 11ax HE20 MCS0:-95 dBm, 11ax HE20 MCS11:-64 dBm, 11ax HE40 MCS0:-91,5 dBm, 11ax HE40 MCS11:-62 dBm, 11ax HE80 MCS0:-88 dBm, 11ax HE80 MCS11:-58 dBm, 11ax HE160 MCS0:-85,5 dBm, 11ax HE160 MCS11:-55 dBm
- 7.30. Extender w ilości 3 sztuk o parametrach nie gorszych niż
	- 7.30.1. Porty: 1 gigabitowy port Ethernet
	- 7.30.2.Zaimplementowane przyciski sprzętowe: WPS, Reset
	- 7.30.3. Pobór mocy do 10W
	- 7.30.4. Minimum 2 anteny zewnętrzne
	- 7.30.5. Obsługiwane standardy bezprzewodowe: IEEE 802.11a/n/ac/ax 5 GHz, IEEE 802.11b/g/n/ax 2,4 GHz
	- 7.30.6.Częstotliwość pracy w 2,4 GHz i 5 GHz
	- 7.30.7.Wymagana prędkość transmisci na poziomie nie mniejszym niż: 574 Mb/s w paśmie 2,4 GHz, 1201 Mb/s w paśmie 5 GHz
	- 7.30.8.Wymagana czułość odbiornika nie mniejsza niż: 5 GHz: 11ax HE80 MCS0: -87 dBm, 11ax HE80 MCS11: -56 dBm, 11a 6Mbps: -93 dBm, 11a 54 Mb/s: -75 dBm, 11ac HT20 MCS0: -92 dBm, 11ac HT20 MCS8: -70 dBm, 11ac HT40 MCS0: -90 dBm, 11ac HT40 MCS9: -66 dBm, 11ac HT80 MCS0: -87 dBm, 11ac HT80 MCS9: -62 dBm; dla pasma 2,4 GHz: 11ax HE40 MCS0: -93 dBm, 11ax HE40 MCS11: -63 dBm, 11g 54 Mb/s: -77 dBm, 11n HT20 MCS7: -75 dBm, 11n HT40 MCS7: -72 dBm
	- 7.30.9.EIRP: CE: 2,4 GHz ≤ 15 dBm, 5 GHz ≤ 21 dBm
	- 7.30.10. Wymagane funkcje transmisji bezprzewodowej: Wł./wył. sieci bezprzewodowej, statystyki sieci bezprzewodowe
	- 7.30.11. Szyfrowanie 64/128-bitowe WEP, WPA/WPA-PSK2
	- 7.30.12. Wymagane certyfikaty minimum: FCC, RoHS
- 7.31. Smartwatch w ilości 1 sztuki
	- 7.31.1. Własności fizyczne:
		- 7.31.1.1. Szkło Gorilla Glass
		- 7.31.1.2. Szerokość koperty max. [mm] 42
		- 7.31.1.3. Grubość koperty max. [mm] 12
		- 7.31.1.4. Waga max. [g] 50
		- 7.31.1.5. Kolor Miedziany
		- 7.31.1.6. Kształt Okrągły
	- 7.31.2. Wykonanie koperty: Stal nierdzewna
	- 7.31.3. Wykonanie paska: Skóra
- 7.31.4. Komunikacja: 4G (LTE) eSIM; Bluetooth; NFC; WiFi
- 7.31.5. Wbudowany: GPS; Żyroskop; Barometr
- 7.31.6. Funkcje użytkowe: Akcelerometr, Ćwiczenia oddechowe, Funkcje treningowe, Głośnik, Miernik natlenienia krwi, Mikrofon, Monitor snu, Śledzenie stresu, Sterowanie odtwarzaczem muzyki, Wibracje, Zdalna migawka aparatu, Pulsometr, Powiadomienia o połączeniach, SMS, e-mail, Licznik spalonych kalorii, Krokomierz, Pulsoksymetr
- 7.31.7. Funkcjonalności Techniczne:
	- 7.31.7.1. Rodzaj: Smartwatch
	- 7.31.7.2. Kompatybilna platforma: Android
	- 7.31.7.3. Złącze USB
	- 7.31.7.4. Złącze SIM
	- 7.31.7.5. Wbudowana pamięć min. 8 GB
	- 7.31.7.6. Ładowanie indukcyjne
	- 7.31.7.7. Pojemność akumulatora min. [mAh]: 250
	- 7.31.7.8. Wyświetlacz: Ekran dotykowy
	- 7.31.7.9. Rozmiar wyświetlacza min. [cal]: 1.2
- 7.32. Tablet w ilości 6 szt. o parametrach nie gorszych niż:
- 7.32.1. Procesor: Liczba rdzeni min. 8
	- 7.32.2.Taktowanie procesora [GHz] min. 1x 3 + 3x 2 + 4x 1
	- 7.32.3.Ekran
		- 7.32.3.1. Przekątna ekranu [cale] min. 12.4
		- 7.32.3.2. Rozdzielczość ekranu min. 2800 x 1752
	- 7.32.4. Funkcje ekranu
		- 7.32.4.1. Autoobrót
		- 7.32.4.2. Częstotliwość odświeżania 120Hz
		- 7.32.4.3. Dotykowy
	- 7.32.5.Wielkość pamięci RAM [GB] min. 6
	- 7.32.6. Pamięć wbudowana [GB] min. 128
	- 7.32.7.Rozdzielczość aparatu przedniego [Mpix] min. 8
	- 7.32.8.Rozdzielczość aparatu tylnego [Mpix] min. 13
	- 7.32.9. Funkcje aparatu
		- 7.32.9.1. Autofocus
		- 7.32.9.2. Balans bieli
		- 7.32.9.3. GeoTagging
		- 7.32.9.4. Nagrywanie wideo w jakości 4K
		- 7.32.9.5. Samowyzwalacz
		- 7.32.9.6. Tryb HDR
		- 7.32.9.7. Zdjęcia seryjne
	- 7.32.10. Głośniki
	- 7.32.11. Mikrofon
	- 7.32.12. Pojemność akumulatora [mAh] min. 10000
	- 7.32.13. Rodzaj akumulatora Litowo-polimerowy
	- 7.32.14. Czujniki
		- 7.32.14.1. Akcelerometr
		- 7.32.14.2. Cyfrowy kompas
		- 7.32.14.3. Czujnik światła
		- 7.32.14.4. Halla
		- 7.32.14.5. Żyroskop
	- 7.32.15. Aparat przedni i tylny
- 7.32.16. Komunikacja
	- 7.32.16.1. Wi-Fi standard 802.11 a/b/g/n/ac/ax
	- 7.32.16.2. Modem
	- 7.32.16.3. Transmisja danych 5G
	- 7.32.16.4. Bluetooth standard min. 5.0
	- 7.32.16.5. Moduł GPS
- 7.32.17. Złącza USB
- 7.32.18. Czytnik kart pamięci
- 7.32.19. Obsługiwane karty pamięci: Micro SD,
- 7.32.20. Karta SIM
- 7.32.21. Rodzaj złącza USB Typ-C
- 7.32.22. Waga [g] max. 575
- 7.32.23. Wysokość [cm] max.18.5
- 7.32.24. Szerokość [cm] max. 28.5
- 7.32.25. Grubość [cm] max. 0.57
- 7.32.26. Kolor obudowy Srebrny
- 7.32.27. Wyposażenie: ładowarka, S Pen
	- 7.32.28. Instrukcja obsługi w języku polskim
		- 7.32.29. Karta gwarancyjna
- 7.32.30. System operacyjny współpracujący z urządzeniem
- 7.33. Etui na tablet wskazany w poz. 7.32. w ilości 5 szt. o parametrach nie gorszych niż:
	- 7.33.1. Kolor czarny
	- 7.33.2.Etui z klapką
	- 7.33.3.Waga max. 241 g
	- 7.33.4.Instrukcja obsługi, Karta gwarancyjna
	- 7.33.5. Materiał syntetyczny
	- 7.33.6. Miejsce na długopis lub rysik
	- 7.33.7.Rodzaj zamknięcia: klapka
	- 7.33.8. Funkcja podstawki
	- 7.33.9. Materiał wodoodporny
- 7.34. Komputer mobilny nr 2 w ilości 1 szt. o parametrach nie gorszych niż:
	- 7.34.1.Ekran
		- 7.34.1.1. przekątna co najmniej 15,6"
		- 7.34.1.2. rozdzielczość min. FHD (1920 x 1080),
		- 7.34.1.3. powłoka przeciwodblaskowa,
		- 7.34.1.4. jasność co najmniej 220 nits,
		- 7.34.2. Procesor
			- 7.34.2.1. Wynik procesor osiąga w teście PassMark Performance Test co najmniej 6900 punktów w Passmark CPU Mark. Dostępny na stronie: http://www.passmark.com/products/pt.htm
		- 7.34.3. Pamięć RAM:
			- 7.34.3.1. Min. 8GB DDR4 2400MHz,
			- 7.34.3.2. możliwość rozbudowy do min 32GB,
			- 7.34.3.3. co najmniej 2 sloty na pamięci w tym min. jeden wolny.
		- 7.34.4. Pamięć masowa:
			- 7.34.4.1. pojemność minimalna 512GB,
			- 7.34.4.2. typ: NVMe SSD M.2 2230.
		- 7.34.5.Zintegrowana karta graficzna.
- 7.34.5.1. Klawiatura z wbudowanym podświetleniem, (układ US), min 100 klawiszy.
- 7.34.5.2. Wszystkie klawisze funkcyjne typu:
	- 7.34.5.2.1. Mute, regulacja głośności, print screen dostępne w ciągu klawiszy F1-F12. Nie dopuszcza się innego układu, a w szczególności między klawiszami ALT i CTRL (oprócz klawisza FN i Windows z lewej strony)
- 7.34.6. Multimedia:
	- 7.34.6.1. karta dźwiękowa zintegrowana z płytą główną,
	- 7.34.6.2. wbudowane dwa głośniki stereo,
	- 7.34.6.3. cyfrowy mikrofon z funkcją redukcji szumów i poprawy mowy wbudowany w obudowę matrycy.
	- 7.34.6.4. kamera internetowa:
		- 7.34.6.4.1. dioda informująca o aktywności,
		- 7.34.6.4.2. rozdzielczość co najmniej 0.9 Mpix,
		- 7.34.6.4.3. trwale zainstalowana w obudowie matrycy.
- 7.34.7.Czytnik kart microSD, 1 port audio typu combo (słuchawki i mikrofon).
- 7.34.8.Łączność bezprzewodowa:
	- 7.34.8.1. Wi-Fi 6,
	- 7.34.8.2. Bluetooth min. w wersji 5.1.
- 7.34.9.Bateria i zasilanie:
	- 7.34.9.1. Bateria typu Polymer, min. 4-cell [min. 50Wh].
	- 7.34.9.2. Możliwość szybkiego naładowania do poziomu 80% w czasie 1 godziny.
- 7.34.10. Zasilacz o mocy min. 65W.
- 7.34.11. Waga max. 2kg z baterią 4-cell.
- 7.34.12. Suma wymiarów notebooka nie większa niż 640mm.
- 7.34.13. Obudowa:
	- 7.34.13.1. szkielet obudowy i zawiasy notebooka wzmacniane,
	- 7.34.13.2. dookoła matrycy uszczelnienie chroniące klawiaturę notebooka po zamknięciu przed kurzem i wilgocią.
- 7.34.14. Komputer powinien spełniać normy MIL-STD-810G.
- 7.34.15. BIOS:
	- 7.34.15.1. producenta oferowanego komputera zgodny ze specyfikacją UEFI,
	- 7.34.15.2. wymagana pełna obsługa za pomocą klawiatury i urządzenia wskazującego (wmontowanego na stałe) oraz samego urządzenia wskazującego.
	- 7.34.15.3. Możliwość, bez uruchamiania systemu operacyjnego z dysku twardego komputera lub innych, podłączonych do niego urządzeń zewnętrznych odczytania z BIOS informacji, oraz posiadać: datę produkcji komputera (data produkcji nieusuwalna), o kontrolerze audio, procesorze, a w szczególności min. i max. osiągana prędkość, pamięci RAM z informacją o taktowaniu i obsadzeniu w slotach.
- 7.34.16. Możliwość włączenia/wyłączenia funkcji automatycznego tworzenia recovery BIOS na dysku twardym.
- 7.34.17. Certyfikaty:
	- 7.34.17.1. Certyfikat ISO9001 dla producenta sprzętu.
	- 7.34.17.2. Certyfikat ISO 14001 dla producenta sprzętu.
	- 7.34.17.3. Deklaracja zgodności CE.
- 7.34.17.4. Sprzęt powinien spełniać kryteriów środowiskowych, w tym zgodności z dyrektywą RoHS Unii Europejskiej o eliminacji substancji niebezpiecznych w postaci oświadczenia producenta jednostki
- 7.34.17.5. Głośność jednostki centralnej mierzona zgodnie z normą ISO 7779 oraz wykazana zgodnie z normą ISO 9296 w pozycji obserwatora w trybie pracy dysku twardego (IDLE) wynosząca maksymalnie 19dB (załączyć do oferty oświadczenie wykonawcy opatrzone numerem postępowania oraz poparte oświadczeniem producent).
- 7.34.18. System diagnostyczny z graficznym interfejsem użytkownika dostępny z poziomu BIOS lub z poziomu menu boot, umożliwiający przetestowanie komponentów komputera. Pełna funkcjonalność systemu diagnostycznego musi być realizowana bez użycia: dostępu do sieci i internetu, dysku twardego również w przypadku jego braku, urządzeń zewnętrznych

i wewnętrznych typu: pamięć flash, USBpen itp.

- 7.34.19. Bezpieczeństwo:
	- 7.34.19.1. Zintegrowany z płytą główną dedykowany układ sprzętowy służący do tworzenia i zarządzania wygenerowanymi przez komputer kluczami szyfrowania. Próba usunięcia układu powoduje uszkodzenie płyty głównej. Zabezpieczenie to musi posiadać możliwość szyfrowania poufnych dokumentów przechowywanych na dysku twardym przy użyciu klucza sprzętowego. Weryfikacja wygenerowanych przez komputer kluczy szyfrowania musi odbywać się w dedykowanym chipsecie na płycie głównej.
- 7.34.20. Czytnik linii papilarnych.
- 7.34.21. System operacyjny:
	- 7.34.21.1. Oferowany system musi spełniać następujące wymagania poprzez wbudowane mechanizmy, bez użycia dodatkowych aplikacji.
	- 7.34.21.2. Dostępne dwa rodzaje graficznego interfejsu użytkownika:
		- 7.34.21.2.1. Klasyczny, umożliwiający obsługę przy pomocy klawiatury i myszy,
		- 7.34.21.2.2. Dotykowy umożliwiający sterowanie dotykiem na urządzeniach typu tablet lub monitorach dotykowych.
	- 7.34.21.3. Funkcje związane z obsługą komputerów typu tablet, z wbudowanym modułem "uczenia się" pisma użytkownika – obsługa języka polskiego.
	- 7.34.21.4. Interfejs użytkownika dostępny w wielu językach do wyboru w tym polskim i angielskim.
	- 7.34.21.5. Możliwość tworzenia pulpitów wirtualnych, przenoszenia aplikacji pomiędzy pulpitami i przełączanie się pomiędzy pulpitami za pomocą skrótów klawiaturowych lub GUI.
	- 7.34.21.6. Wbudowane w system operacyjny minimum dwie przeglądarki Internetowe.
	- 7.34.21.7. Zintegrowany z systemem moduł wyszukiwania informacji (plików różnego typu, tekstów, metadanych) dostępny z kilku poziomów: poziom menu, poziom otwartego okna systemu operacyjnego; system wyszukiwania oparty na konfigurowalnym przez użytkownika module indeksacji zasobów lokalnych.
	- 7.34.21.8. Zlokalizowane w języku polskim, co najmniej następujące elementy: menu, pomoc, komunikaty systemowe, menedżer plików.
	- 7.34.21.9. Graficzne środowisko instalacji i konfiguracji dostępne w języku polskim.
- 7.34.21.10. Wbudowany system pomocy w języku polskim.
- 7.34.21.11. Możliwość przystosowania stanowiska dla osób niepełnosprawnych (np. słabo widzących).
- 7.34.21.12. Możliwość dokonywania aktualizacji i poprawek systemu poprzez mechanizm zarządzany przez administratora systemu Zamawiającego.
- 7.34.21.13. Możliwość dostarczania poprawek do systemu operacyjnego w modelu peer-to-peer.
- 7.34.21.14. Możliwość sterowania czasem dostarczania nowych wersji systemu operacyjnego, możliwość centralnego opóźniania dostarczania nowej wersji o minimum 4 miesiące.
- 7.34.21.15. Zabezpieczony hasłem hierarchiczny dostęp do systemu, konta i profile użytkowników zarządzane zdalnie; praca systemu w trybie ochrony kont użytkowników.
- 7.34.21.16. Możliwość dołączenia systemu do usługi katalogowej on-premise lub w chmurze.
- 7.34.21.17. Umożliwienie zablokowania urządzenia w ramach danego konta tylko do uruchamiania wybranej aplikacji - tryb "kiosk".
- 7.34.21.18. Możliwość automatycznej synchronizacji plików i folderów roboczych znajdujących się na firmowym serwerze plików w centrum danych z prywatnym urządzeniem, bez konieczności łączenia się z siecią VPN z poziomu folderu użytkownika zlokalizowanego w centrum danych firmy.
- 7.34.21.19. Zdalna pomoc i współdzielenie aplikacji możliwość zdalnego przejęcia sesji zalogowanego użytkownika celem rozwiązania problemu z komputerem.
- 7.34.21.20. Transakcyjny system plików pozwalający na stosowanie przydziałów (ang. quota) na dysku dla użytkowników oraz zapewniający większą niezawodność i pozwalający tworzyć kopie zapasowe.
- 7.34.21.21. Oprogramowanie dla tworzenia kopii zapasowych (Backup); automatyczne wykonywanie kopii plików z możliwością automatycznego przywrócenia wersji wcześniejszej.
- 7.34.21.22. Możliwość przywracania obrazu plików systemowych do uprzednio zapisanej postaci.
- 7.34.21.23. Możliwość przywracania systemu operacyjnego do stanu początkowego z pozostawieniem plików użytkownika.
- 7.34.21.24. Możliwość blokowania lub dopuszczania dowolnych urządzeń peryferyjnych za pomocą polityk grupowych (np. przy użyciu numerów identyfikacyjnych sprzętu).
- 7.34.21.25. Wbudowany mechanizm wirtualizacji typu hypervisor.
- 7.34.21.26. Wbudowana możliwość zdalnego dostępu do systemu i pracy zdalnej z wykorzystaniem pełnego interfejsu graficznego.
- 7.34.21.27. Dostępność bezpłatnych biuletynów bezpieczeństwa związanych z działaniem systemu operacyjnego.
- 7.34.21.28. Wbudowana zapora internetowa (firewall) dla ochrony połączeń internetowych, zintegrowana z systemem konsola do zarządzania ustawieniami zapory i regułami IP v4 i v6.
- 7.34.21.29. Identyfikacja sieci komputerowych, do których jest podłączony system operacyjny, zapamiętywanie ustawień i przypisywanie do min. 3

kategorii bezpieczeństwa (z predefiniowanymi odpowiednio do kategorii ustawieniami zapory sieciowej, udostępniania plików itp.).

- 7.34.21.30. Możliwość zdefiniowania zarządzanych aplikacji w taki sposób aby automatycznie szyfrowały pliki na poziomie systemu plików. Blokowanie bezpośredniego kopiowania treści między aplikacjami zarządzanymi a niezarządzanymi.
- 7.34.21.31. Wbudowany system uwierzytelnienia dwuskładnikowego oparty o certyfikat lub klucz prywatny oraz PIN lub uwierzytelnienie biometryczne.
- 7.34.21.32. Wbudowane mechanizmy ochrony antywirusowej i przeciw złośliwemu oprogramowaniu z zapewnionymi bezpłatnymi aktualizacjami.
- 7.34.21.33. Wbudowany system szyfrowania dysku twardego ze wsparciem modułu TPM.
- 7.34.21.34. Możliwość tworzenia i przechowywania kopii zapasowych kluczy odzyskiwania do szyfrowania dysku w usługach katalogowych.
- 7.34.21.35. Możliwość tworzenia wirtualnych kart inteligentnych.
- 7.34.21.36. Wsparcie dla firmware UEFI i funkcji bezpiecznego rozruchu (Secure Boot)
- 7.34.21.37. Wbudowany w system, wykorzystywany automatycznie przez wbudowane przeglądarki filtr reputacyjny URL.
- 7.34.21.38. Wsparcie dla IPSEC oparte na politykach wdrażanie IPSEC oparte na zestawach reguł definiujących ustawienia zarządzanych w sposób centralny.
- 7.34.21.39. Mechanizmy logowania w oparciu o:
	- 7.34.21.39.1. login i hasło,
	- 7.34.21.39.2. karty inteligentne i certyfikaty (smartcard),
	- 7.34.21.39.3. wirtualne karty inteligentne i certyfikaty (logowanie w oparciu o certyfikat chroniony poprzez moduł TPM),
	- 7.34.21.39.4. certyfikat/Klucz i PIN,
	- 7.34.21.39.5. certyfikat/Klucz i uwierzytelnienie biometryczne.
- 7.34.21.40. Wsparcie dla uwierzytelniania na bazie Kerberos v. 5
- 7.34.21.41. Wbudowany agent do zbierania danych na temat zagrożeń na stacji roboczej.
- 7.34.21.42. Wsparcie .NET Framework 2.x, 3.x i 4.x możliwość uruchomienia aplikacji działających we wskazanych środowiskach.
- 7.34.21.43. Wsparcie dla VBScript możliwość uruchamiania interpretera poleceń.
- 7.34.21.44. Wsparcie dla PowerShell 5.x możliwość uruchamiania interpretera poleceń.
- 7.34.21.45. Klucz licencyjny powinien być zapisany trwale w BIOS, umożliwiać instalację systemu operacyjnego bez potrzeby ręcznego wpisywania klucza licencyjnego.
- 7.34.22. Wbudowane porty i złącza w ilości minimalnej:
	- 7.34.22.1. 1x HDMI 1.4,
	- 7.34.22.2. 1x RJ-45,
	- 7.34.22.3. 2x USB 3.1,
	- 7.34.22.4. 1x USB TYP-C z obsługą DP 1.2,
	- 7.34.22.5. 1x USB 2.0,
	- 7.34.22.6. port zasilania,
	- 7.34.22.7. złącze linki zabezpieczającej.
- 7.34.23. Warunki gwarancyjne, wsparcie techniczne:
- 7.34.23.1. Dedykowany portal techniczny producenta, umożliwiający zamawiającemu zgłaszanie awarii oraz samodzielne zamawianie zamiennych komponentów.
- 7.34.23.2. Możliwość sprawdzenia kompletnych danych o urządzeniu na jednej witrynie internetowej prowadzonej przez producenta (automatyczna identyfikacja komputera, konfiguracja fabryczna, konfiguracja bieżąca, rodzaj gwarancji, data wygaśnięcia gwarancji, data produkcji komputera, aktualizacje, diagnostyka, dedykowane oprogramowanie, tworzenie dysku recovery systemu operacyjnego).
- 7.34.23.3. czas reakcji serwisu do końca następnego dnia roboczego,
- 7.34.23.4. Firma serwisująca musi posiadać ISO 9001:2015 na świadczenie usług serwisowych oraz posiadać autoryzacje producenta komputera.
- 7.34.23.5. serwis urządzeń musi być realizowany przez Producenta lub Autoryzowanego Partnera Serwisowego Producenta
- 7.34.24. Razem z komputerem należy dostarczyć:
	- 7.34.24.1. Torbę umożliwiającą jego transport,
	- 7.34.24.2. Mysz bezprzewodową.
- 7.35. Licencja w ilości 1 szt. na oprogramowanie biurowe o parametrach nie gorszych niż:
	- 7.35.1. Pakiet Oprogramowania Biurowego musi spełniać następujące wymagania poprzez wbudowane mechanizmy, bez użycia dodatkowych aplikacji:
		- 7.35.1.1. Wymagania odnośnie interfejsu użytkownika:
		- 7.35.1.2. pełna polska wersja językowa interfejsu użytkownika z możliwością przełączania wersji językowej interfejsu na język angielski;
		- 7.35.1.3. prostota i intuicyjność obsługi, pozwalająca na pracę osobom nieposiadającym umiejętności technicznych;
		- 7.35.1.4. możliwość zintegrowania uwierzytelniania użytkowników z usługą katalogową Active Directory – użytkownik raz zalogowany z poziomu systemu operacyjnego stacji roboczej ma być automatycznie rozpoznawany we wszystkich modułach oferowanego rozwiązania bez potrzeby oddzielnego monitowania go o ponowne uwierzytelnienie się;
	- 7.35.2. Oprogramowanie musi umożliwiać tworzenie i edycję dokumentów elektronicznych w ustalonym formacie, który spełnia następujące warunki:
		- 7.35.2.1. posiada kompletny i publicznie dostępny opis formatu;
		- 7.35.2.2. umożliwia wykorzystanie schematów XML;
	- 7.35.3. Pakiet zintegrowanych aplikacji biurowych musi zawierać:
		- 7.35.3.1. edytor tekstów;
		- 7.35.3.2. arkusz kalkulacyjny;
		- 7.35.3.3. narzędzie do przygotowywania i prowadzenia prezentacji;
	- 7.35.4.Edytor tekstów musi umożliwiać:
		- 7.35.4.1. edycję i formatowanie tekstu w języku polskim wraz z obsługą języka polskiego w zakresie sprawdzania pisowni i poprawności gramatycznej oraz funkcjonalnością słownika wyrazów bliskoznacznych i autokorekty;
		- 7.35.4.2. wstawianie oraz formatowanie tabel;
		- 7.35.4.3. wstawianie oraz formatowanie obiektów graficznych;
		- 7.35.4.4. wstawianie wykresów i tabel z arkusza kalkulacyjnego (wliczając tabele przestawne);
		- 7.35.4.5. automatyczne numerowanie rozdziałów, punktów, akapitów, tabel i rysunków;
		- 7.35.4.6. automatyczne tworzenie spisów treści;
- 7.35.4.7. formatowanie nagłówków i stopek stron;
- 7.35.4.8. sprawdzanie pisowni w języku polskim;
- 7.35.4.9. śledzenie zmian wprowadzonych przez użytkowników;
- 7.35.4.10. nagrywanie, tworzenie i edycję makr automatyzujących wykonywanie czynności;
- 7.35.4.11. określenie układu strony (pionowa/pozioma);
- 7.35.4.12. wydruk dokumentów;
- 7.35.4.13. wykonywanie korespondencji seryjnej bazując na danych adresowych pochodzących

z arkusza kalkulacyjnego i z narzędzia do zarządzania informacją prywatną;

- 7.35.4.14. pracę na dokumentach utworzonych przy pomocy Microsoft Word 2007, 2010, 2013, 2016, 2019 (wersje posiadane przez zamawiającego) z zapewnieniem bezproblemowej konwersji wszystkich elementów i atrybutów dokumentu;
- 7.35.4.15. zabezpieczenie dokumentów hasłem przed odczytem oraz przed wprowadzaniem modyfikacji;
- 7.35.4.16. wymagana jest dostępność do oferowanego edytora tekstu bezpłatnych narzędzi umożliwiających wykorzystanie go, jako środowiska udostępniającego formularze bazujące na schematach XML z Centralnego Repozytorium Wzorów Dokumentów Elektronicznych, które po wypełnieniu umożliwiają zapisanie pliku XML w zgodzie z obowiązującym prawem;
- 7.35.4.17. wymagana jest dostępność do oferowanego edytora tekstu bezpłatnych narzędzi (kontrolki) umożliwiających podpisanie podpisem elektronicznym pliku z zapisanym dokumentem przy pomocy certyfikatu kwalifikowanego zgodnie z wymaganiami obowiązującego w Polsce prawa;
- 7.35.4.18. wymagana jest dostępność do oferowanego edytora tekstu bezpłatnych narzędzi umożliwiających wykorzystanie go, jako środowiska udostępniającego formularze i pozwalające zapisać plik wynikowy w zgodzie z Rozporządzeniem o Aktach Normatywnych i Prawnych.
- 7.35.5. Arkusz kalkulacyjny musi umożliwiać:
	- 7.35.5.1. tworzenie raportów tabelarycznych;
	- 7.35.5.2. tworzenie wykresów liniowych (wraz linią trendu), słupkowych, kołowych;
	- 7.35.5.3. tworzenie arkuszy kalkulacyjnych zawierających teksty, dane liczbowe oraz formuły przeprowadzające operacje matematyczne, logiczne, tekstowe, statystyczne oraz operacje na danych finansowych i na miarach czasu;
	- 7.35.5.4. tworzenie raportów z zewnętrznych źródeł danych (inne arkusze kalkulacyjne, bazy danych zgodne z ODBC, pliki tekstowe, pliki XML, webservice);
	- 7.35.5.5. tworzenie raportów tabeli przestawnych umożliwiających dynamiczną zmianę wymiarów oraz wykresów bazujących na danych z tabeli przestawnych;
	- 7.35.5.6. wyszukiwanie i zamianę danych;
	- 7.35.5.7. wykonywanie analiz danych przy użyciu formatowania warunkowego;
	- 7.35.5.8. nazywanie komórek arkusza i odwoływanie się w formułach po takiej nazwie;
	- 7.35.5.9. nagrywanie, tworzenie i edycję makr automatyzujących wykonywanie czynności;
- 7.35.5.10. formatowanie czasu, daty i wartości finansowych z polskim formatem;
- 7.35.5.11. zapis wielu arkuszy kalkulacyjnych w jednym pliku;
- 7.35.5.12. zachowanie pełnej zgodności z formatami plików utworzonych za pomocą oprogramowania Microsoft Excel 2007, 2010 i 2013, 2016 i 2019 (wersje posiadane przez zamawiającego) z uwzględnieniem poprawnej realizacji użytych w nich funkcji specjalnych i makropoleceń;
- 7.35.5.13. zabezpieczenie dokumentów hasłem przed odczytem oraz przed wprowadzaniem modyfikacji.
- 7.35.6. Narzędzie do przygotowywania i prowadzenia prezentacji musi umożliwiać:
	- 7.35.6.1. przygotowywanie prezentacji multimedialnych;
	- 7.35.6.2. prezentowanie przy użyciu projektora multimedialnego;
	- 7.35.6.3. drukowanie w formacie umożliwiającym robienie notatek;
	- 7.35.6.4. zapisanie jako prezentacja tylko do odczytu;
	- 7.35.6.5. nagrywanie narracji i dołączanie jej do prezentacji;
	- 7.35.6.6. opatrywanie slajdów notatkami dla prezentera;
	- 7.35.6.7. umieszczanie i formatowanie tekstów, obiektów graficznych, tabel, nagrań
	- 7.35.6.8. dźwiękowych i wideo;
	- 7.35.6.9. umieszczanie tabel i wykresów pochodzących z arkusza kalkulacyjnego;
	- 7.35.6.10. odświeżenie wykresu znajdującego się w prezentacji po zmianie danych
	- 7.35.6.11. w źródłowym arkuszu kalkulacyjnym;
	- 7.35.6.12. możliwość tworzenia animacji obiektów i całych slajdów;
	- 7.35.6.13. prowadzenie prezentacji w trybie prezentera, gdzie slajdy są widoczne na jednym
	- 7.35.6.14. monitorze lub projektorze, a na drugim widoczne są slajdy i notatki prezentera;
	- 7.35.6.15. pełna zgodność z formatami plików utworzonych za pomocą oprogramowania MS PowerPoint 2007, 2010, 2013, 2016, 2019 (wersje posiadane przez zamawiającego)
- 7.35.7.Wszystkie komponenty rozwiązania równoważnego, muszą być dostępne w polskiej wersji językowej.
- 7.35.8. Pakiet Oprogramowania Biurowego odpowiadający funkcjonalnościami w polskiej wersji językowej, na nośniku CD lub DVD lub udostępnienie oprogramowania drogą elektroniczną poprzez dostęp do strony internetowej zawierającej dane oprogramowanie. Licencja – bez ograniczeń czasowych.